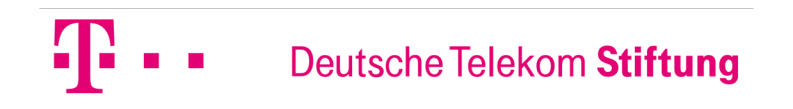

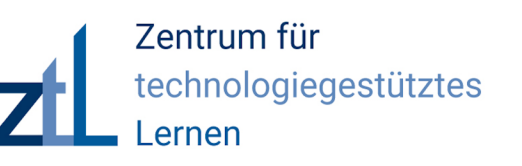

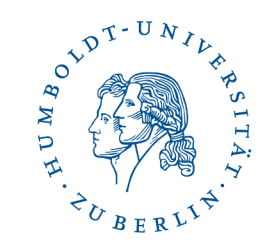

# **Einsatz und Produktion von Videos im (Online-)Unterricht**

Magenta Moon, 29. Oktober 2020

#### **Mina Ghomi**

wissenschaftliche Mitarbeiterin am Institut für Informatik

Humboldt-Universität zu Berlin

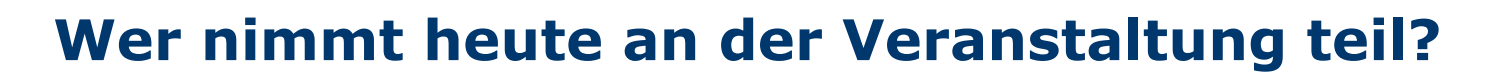

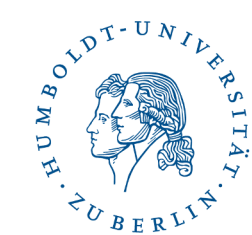

**Besuchen Sie** 

# www.menti.com

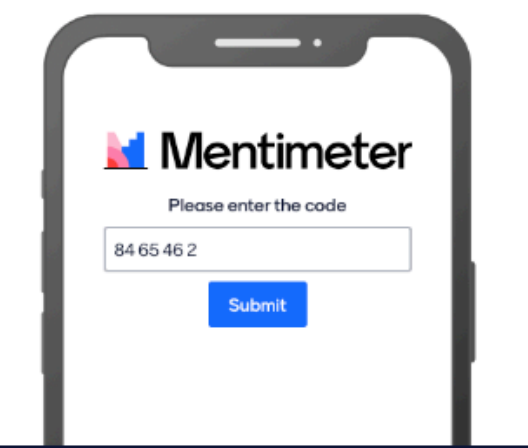

Geben Sie den Code ein

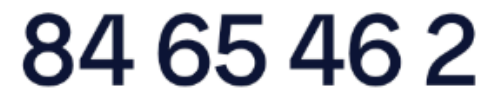

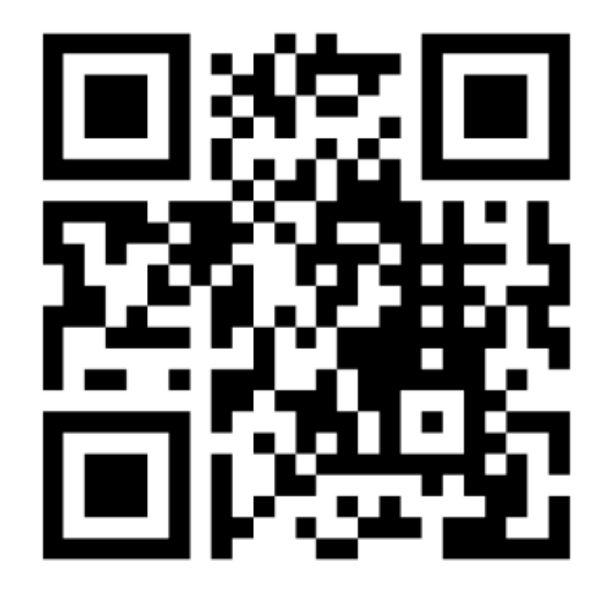

oder nutzen Sie den QR-Code

#### **Fragen, denen wir heute nachgehen werden**

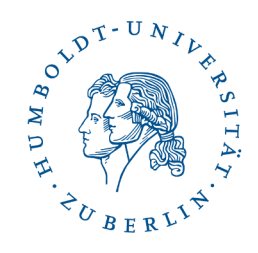

- Schüler\*innen schauen sich vorgegebene Videos an:
	- Wie und wofür kann man im Unterricht Videos einsetzen?
	- Wo findet man passende Videos für den Unterricht?

- Schüler\*innen / Lehrkräfte produzieren eigene Videos:
	- Was muss man bei der Videoproduktion (rechtlich) beachten?
	- Welche Video-Stile gibt es und wie kann man Videos produzieren?

#### **Ergebnisse der JIM Studie 2019 und ICILS 2018 in Deutschland**

- **Neun von zehn** Jugendlichen nutzen YouTube regelmäßig. (mpfs, 2020, S. 40)
- **Jede\*r Zweite** nutzt regelmäßig YouTube-Videos, um sich über Themen zu informieren (ebd., S. 41)
- **18 %** schauen sich Videos zu Themen aus der Schule und Ausbildung an. (ebd., S. 40)
- Etwa **30 %** der Lehrkräfte nutzen Programme für die Aufnahme und Bearbeitung von Videos und Fotos mindestens in einigen Unterrichtsstunden (Vergleich internat. Mittelwert: 55 %) (Drossel et al., 2019, S. 218)

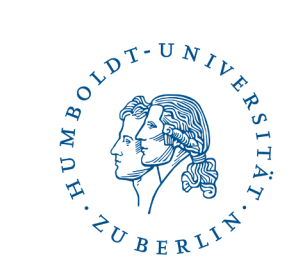

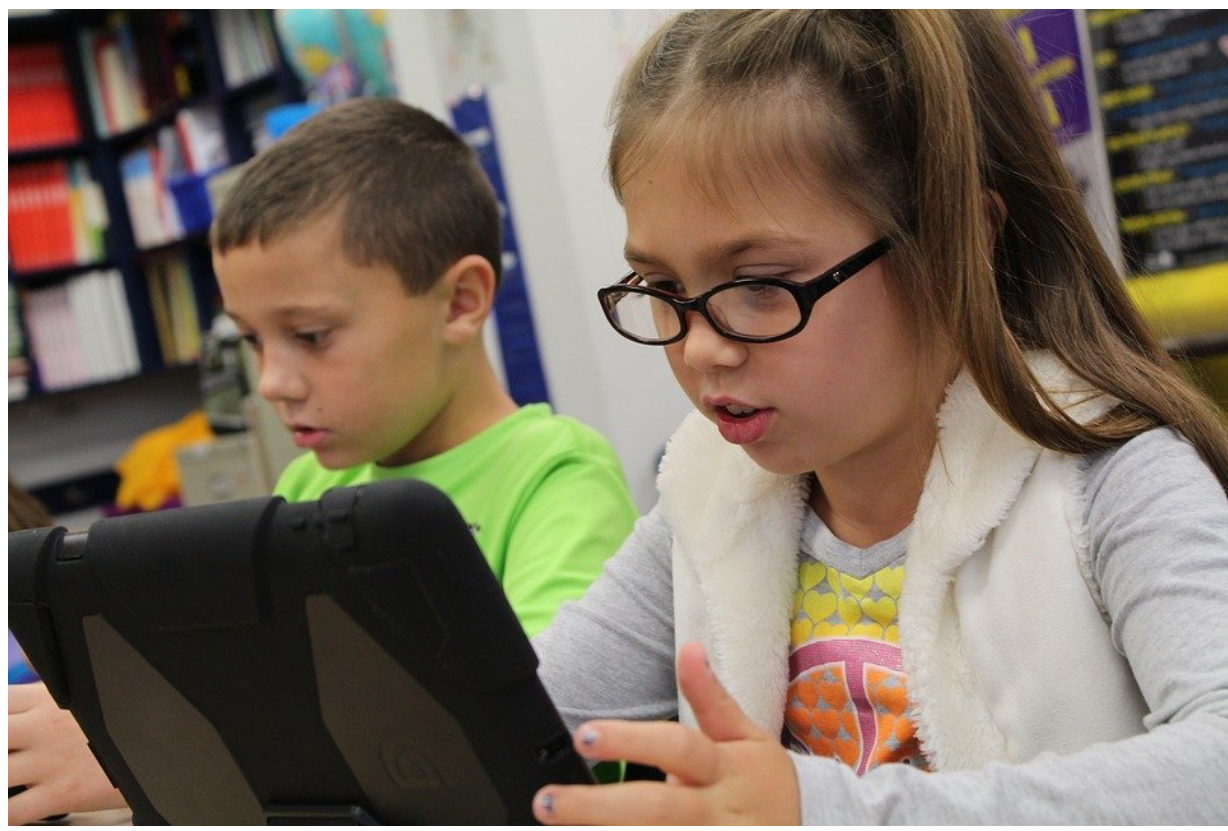

# **Schüler\*innen schauen sich vorgegebene Videos an**

#### **Mögliche Vorteile von Videos zum Lernen**

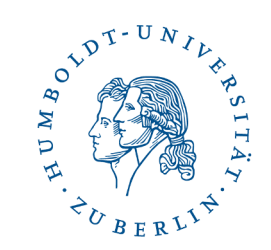

- + Mehrkanaliges Lernen
- + Anschaulichkeit
- + Individualisiertes & selbstorganisiertes Lernen
- + Eigenes Lerntempo (Wiederholen, Pausieren, Zappen)
- + Zeitbezug: Vorgänge, Abläufe und Handlungen
- + Realitätsnähe: Erfahrungen indirekt vermitteln, wo es direkt nicht möglich ist
- + Gefühl der Orientierung

#### **Mögliche Nachteile von Videos zum Lernen**

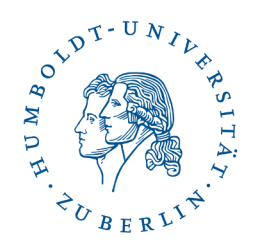

- Passivität als Zuschauer
- Linearität von Videos
- Informationsdichte kann überfordern
- Assoziation mit Unterhaltung

- $\triangleright$  Lerner aktivieren, z. B. interaktive Videos
- Ø Arbeitsaufträge, die vor, während oder nach dem Video bearbeitet werden sollen
- $\triangleright$  Weitere Medien z. B. in Textform zur Verfügung stellen

## **Beispiel: Grundschullehrerin bindet Aufgaben in ihr Video ein (z. B. Minute 3:30 – 4:30)**

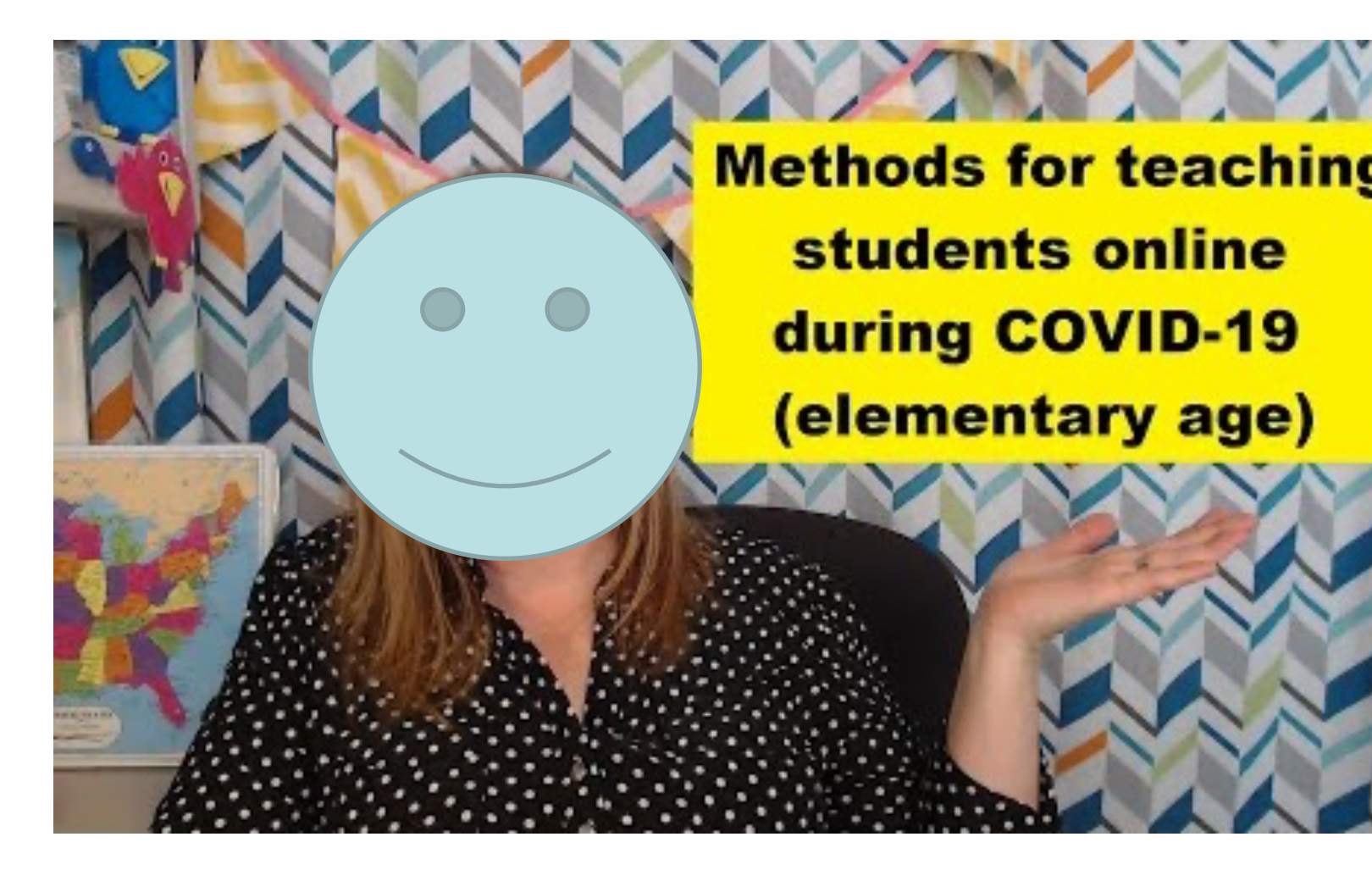

Jennie vom YouTube Kanal Bruceyland: https://youtu.be/8jSzEGKMpdl [13.08.2020]

#### **Mögliche Anlässe für Videos im Unterricht**

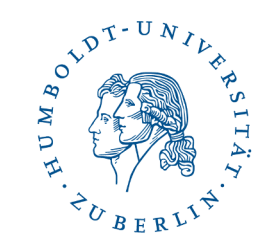

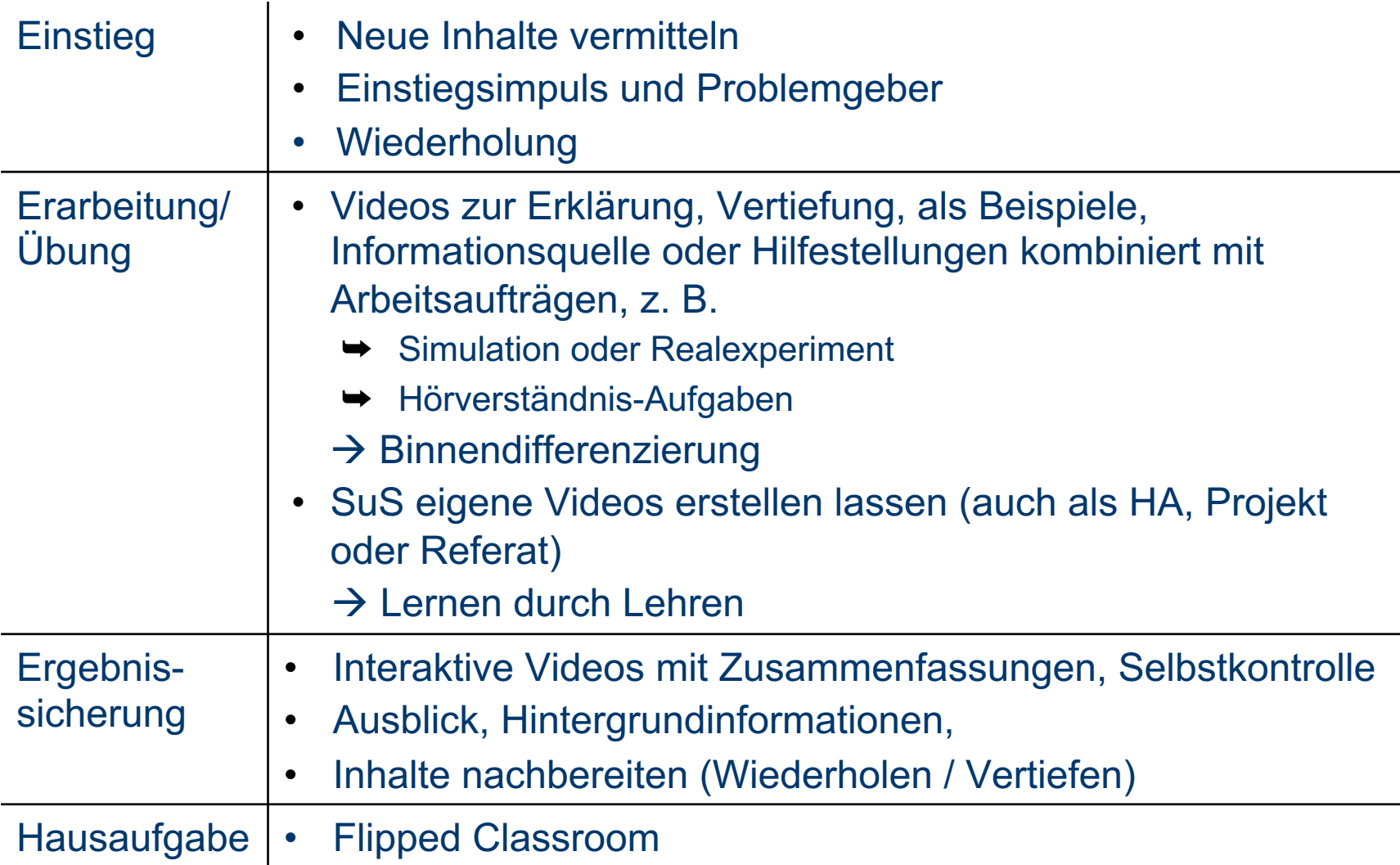

#### **Was heißt Flipped Classroom?**

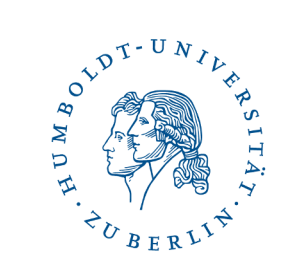

#### • **Traditioneller Unterricht:**

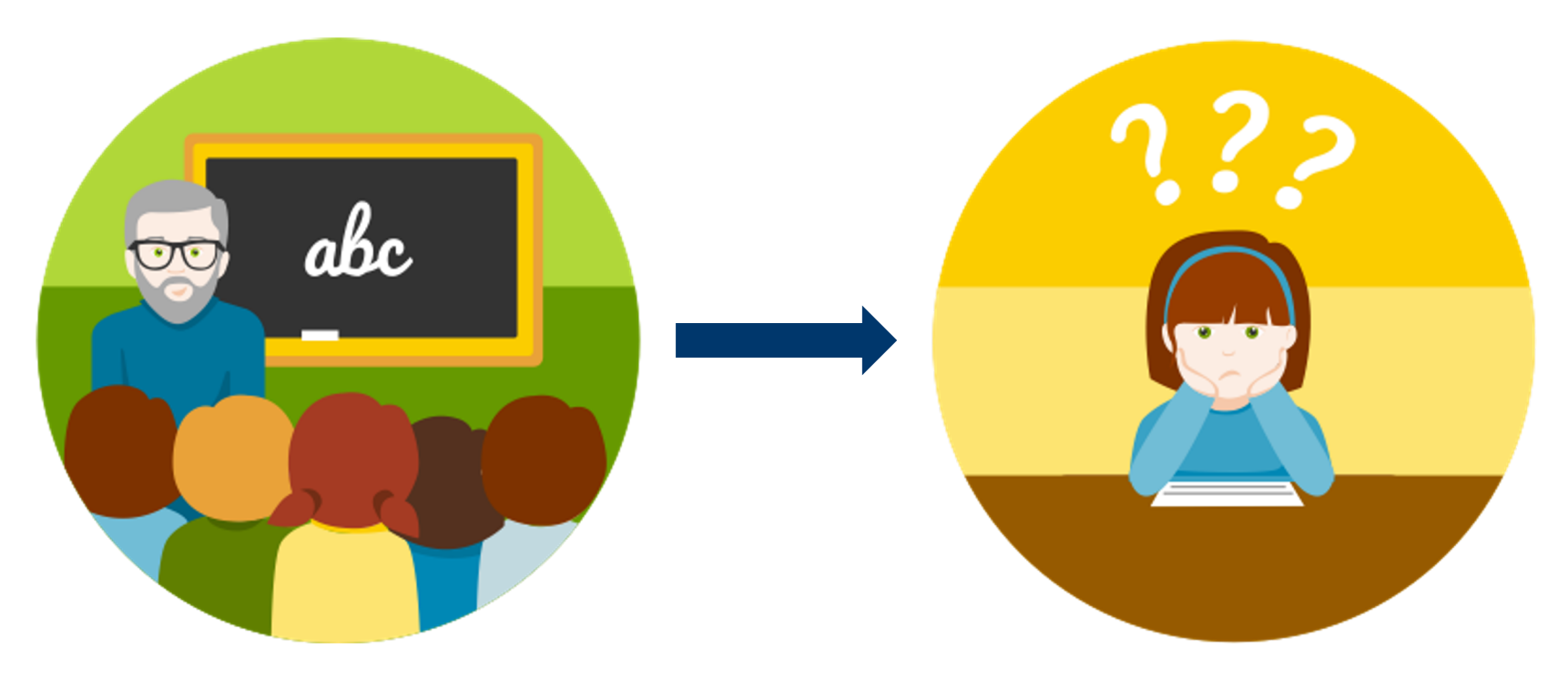

#### Input in der Schule Vibungen Zuhause

Bilderquelle: Øsofatutor

#### **Was heißt Flipped Classroom?**

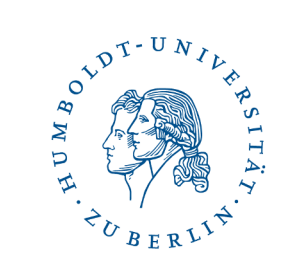

• **Flipped Classroom Konzept:** 

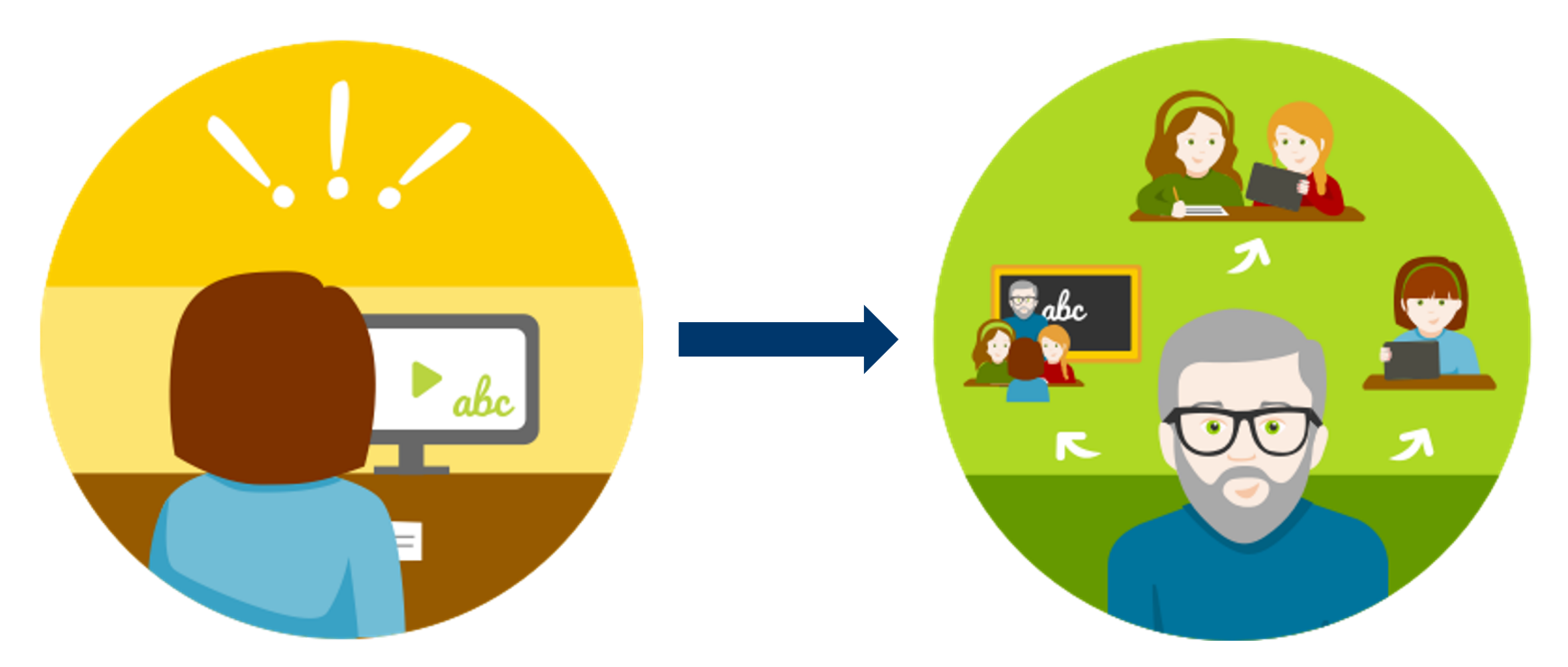

#### Input über digitale Materialien Zuhause

Übungen/ Vertiefungen in der Schule

Bilderquelle: Øsofatutor

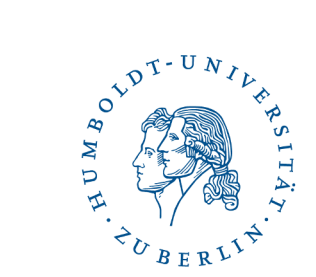

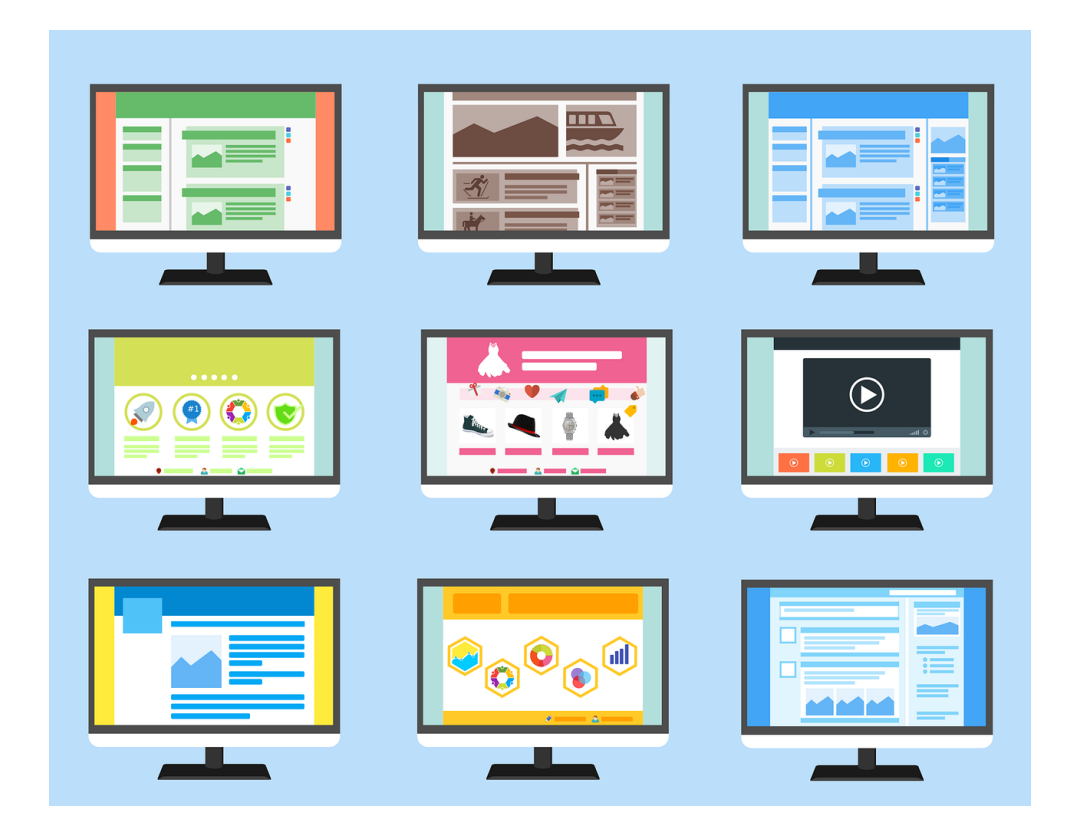

# **Wo finde ich passende Videos für meinen Unterricht?**

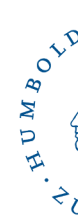

## **Videoplattformen wie YouTube**

#### Zum Beispiel YouTube-Kanäle von

- Lehrer-Schmidt (MA, PHY, DE): https://www.youtube.com/channel/UCy0FxMgGUlRnkxCoNZUNRQQ
- ivi-education(DE, NaWi, MA) https://www.youtube.com/channel/UC8c41GXQS7P0DGu3cJcVIPg
- BildungInteraktiv (DE, EN, Datenbanken): https://www.youtub[e.com/user/BildungIntera](https://youtu.be/RWe9sbvYlBE)ktiv

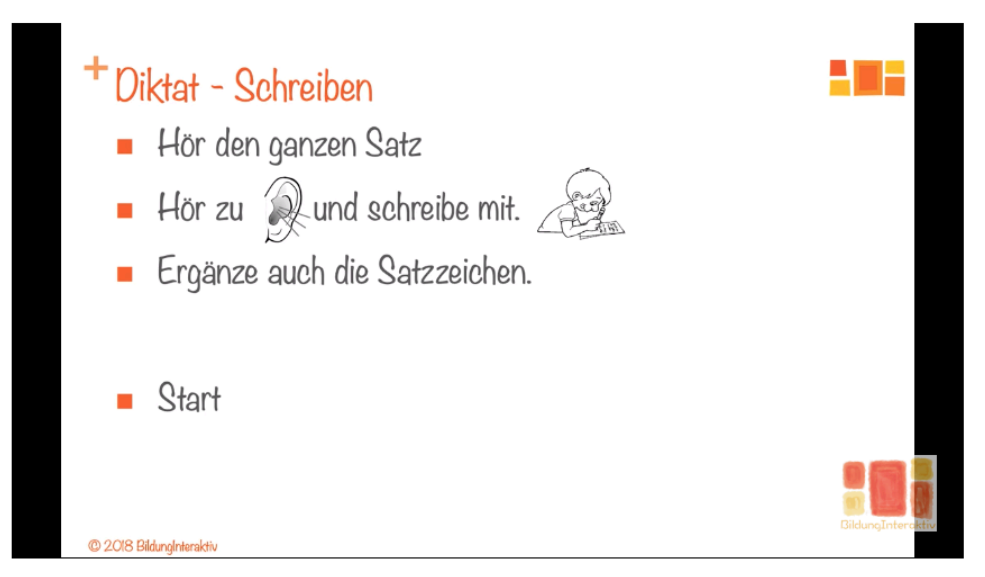

© 2018 BildungInteraktiv, Screenshot vom Video "Deutsch üben - Diktat 17 - Ratten und Computer" auf https://youtu.be/RWe9sbvYlBE (Letzter Zugriff: 29.10.2020)

#### **Beispiele für kostenfreie Videoportale für den Unterricht (mit Transkripten & Downloads):**

- Planet Schule (sehr viele Fächer): www.planet-schule.de
- Edeos Erklärvideos und Unterrichtsmaterialien, CC BY-SA lizensiert (NaWi, PW, Medizin, Technik): edeos.org/downloadserklaervideosunterrichtsmaterialien/

#### **WISSENSWERTE: KLIMAWANDEL**

Erklärvideo zum Thema Klimawandel.

Der weltweite Ausstoß von Kohlendioxid steigt trotz Wirtschafts- und Finanzkrise weiter an. Selbst Opt ob der Anstieg der globalen Durchschnittstemperatur noch auf zwei Grad begrenzt werden kann. Die gerade noch kalkulierbar.

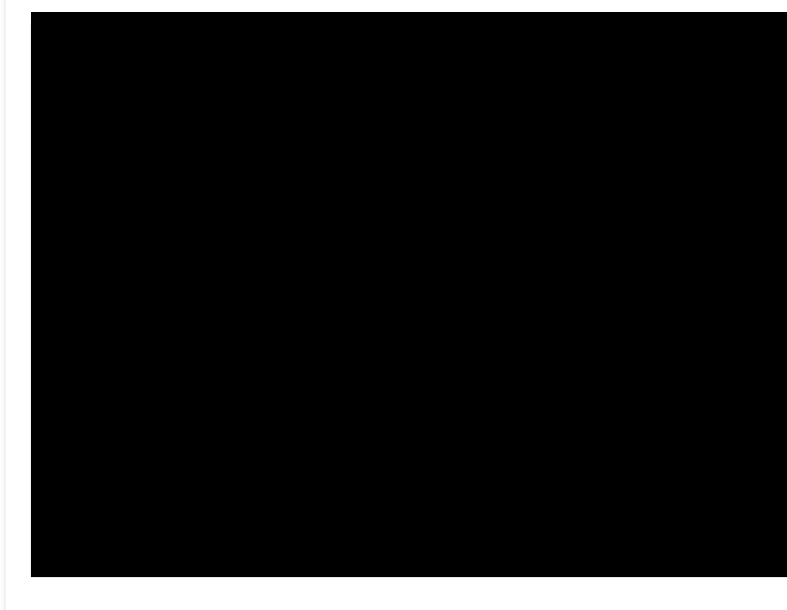

VIDEO DOWNLOAD ↓ SKRIPTE DOWNLOAD ↓

Screenshot des Videos "Klimawandel" von Wissen lizenziert unter CC BY-SA 3.0.

## **Kommerzielle Anbieter für Lernvideos**

#### z. B. sofatutor (sehr viele Fächer): www.sofatutor.com

- Videos mit passenden interaktiven Übungen und Arbeitsblättern
- [Lehrer-Accounts](https://www.sofatutor.com/geographie/videos/wie-entstehen-lawinen) sind kostenfrei
	- $\rightarrow$  Lerninhalte für SuS sind für 2 Wochen freischaltbar
- sofatutor Online-Seminare für Lehrkräfte: Mo-Fr um 14.30 Uhr

Screenshot der sofatutor-Internetseite: https://www.sofatutor.com/geographie/videos/wi e-entstehen-lawinen [Letzter Zugriff 29.10.2020]

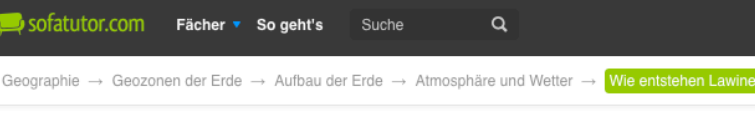

#### • Wie entstehen Lawiner

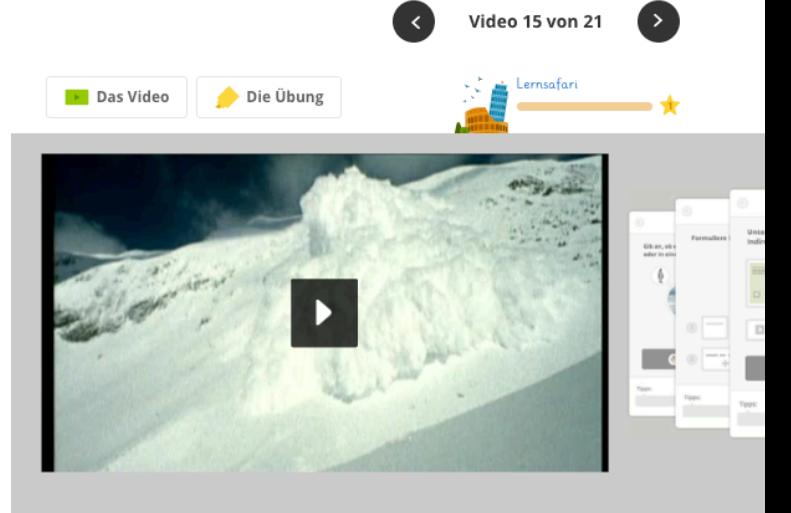

#### **TEXTVERSION DES VIDEOS**

#### Transkript Wie entstehen Lawinen?

Sprecher: Sport im Schnee kann eine Menge Spaß machen, doch sie sind der Albtraum eines jeden Wintersportlers: Schneelawinen, mit möglicherweise tödlichen Folgen. Löst sich eine Lawine aus dem Hang, erreicht die Masse Geschwindigkeiten von bis zu 300 km/h. Dem kann der Mensch nichts entgegensetzen. Die Lawinenforscher legen hier einen riesigen Schneeblock frei. So wollen sie die aktuelle Lawinengefahr bestimmen. Thomas Stucki, Lawinenforscher: Da sieht man relativ schnell, es hat eine Schicht oben, die ist mittelhart,

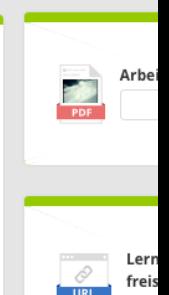

HUMBOY

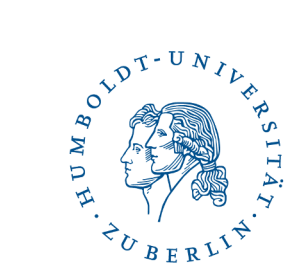

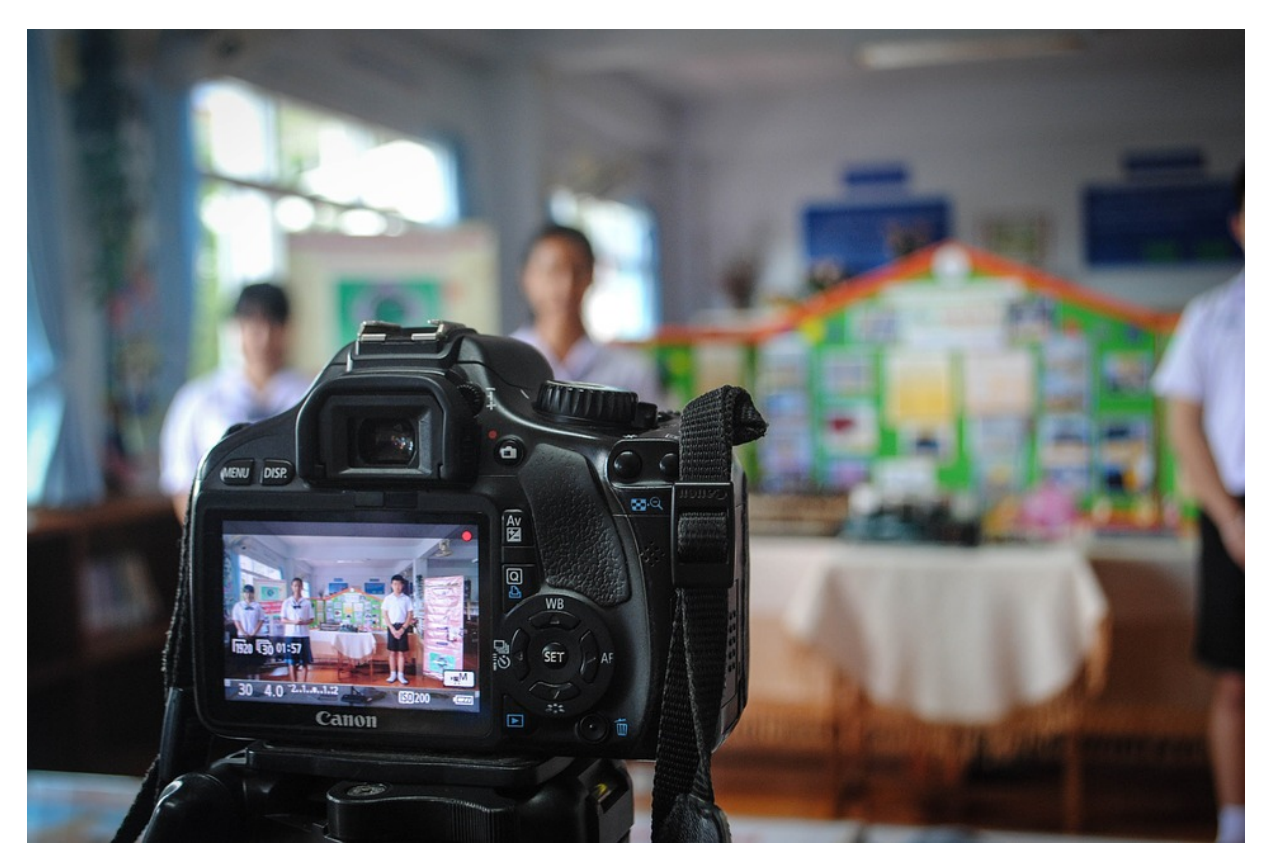

# **Videos selbst produzieren**

#### **Schülerinnen und Schüler als Produzenten - Zielsetzung**

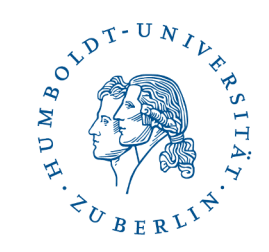

- Schülerinnen und Schüler produzieren eigene Videos
	- Ziel innerhalb einer Erarbeitungsphase oder Hausaufgabe
	- Auseinandersetzung mit dem Unterrichtsinhalt  $\rightarrow$  Lernen durch Lehren
	- Nachhaltiges Produkt
	- Gruppenarbeit (bis zu 4 Schüler\*innen) möglich
	- Differenzierung durch unterschiedlichen inhaltlichen Tiefgang (z. B. Kalkül der Berechnung <-> Herleitung der Formel)

## **Mögliche Anlässe zum Produzieren von Videos**

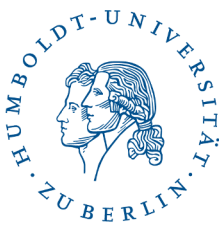

#### **LuL erstellen Videos, um z. B.**

- in ein neues Thema einzuführen
- Probleme vorzustellen
- Funktionalitäten eines neuen Tools vorzustellen
- Regeln der Grammatik zu erläutern
- Formeln herzuleiten
- Naturwissenschaftliche Prozesse zu erklären
- Experimente festzuhalten
- Turnübungen in Zeitlupe zu analysieren
- SuS Feedback zu geben
- ...

#### **SuS erstellen Videos, um z. B.**

- einen Sachverhalt zu erklären
- Gedichte/Bücher/Filme zusammenzufassen oder zu interpretieren
- Kochrezepte z. B. in einer Fremdsprache zu erklären
- "Video-Postkarte" aus dem (fiktiven) Urlaub zu erstellen
- Pro und Contra einer These zu diskutieren
- Sportübungen analysieren
- Naturwissenschaftliche Prozesse festzuhalten & zu erklären
- Interviews zu filmen
- Kreative Geschichten zu erzählen (Storytelling)
- ...

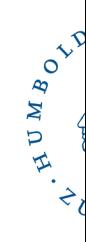

## **Erklärvideos von Schüler\*innen produzieren lassen**

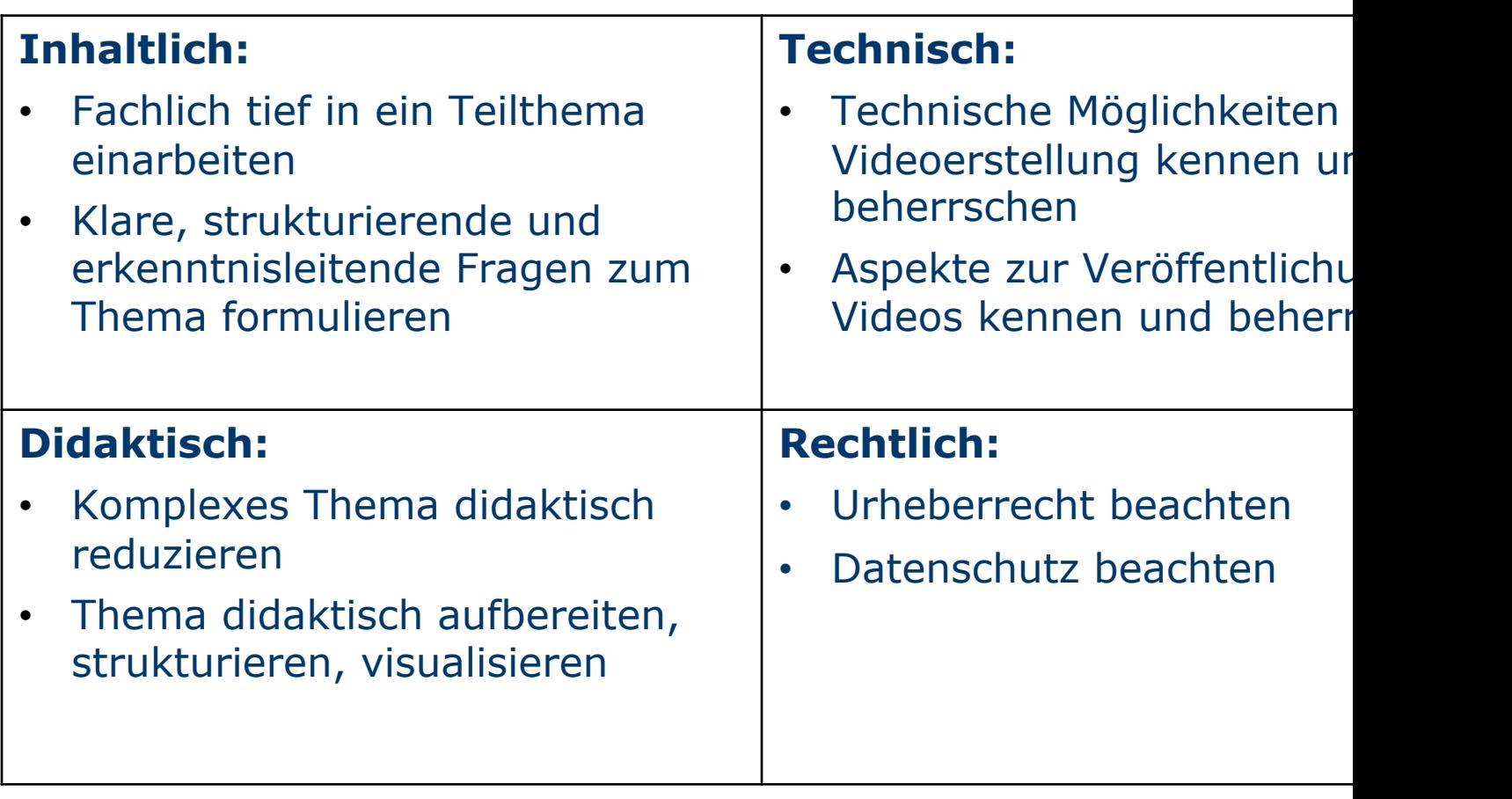

## **Urh[eberrecht bei der V](http://www.pexels.com/de-de/)ideoproduktion**

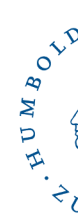

- Verwenden von gemeinfreien oder frei lizenzierten Werken  $\rightarrow$  keine Erlaubnis des Urhebers einholen
- Wo findet man solche Werke? z. B.:
	- pixabay.com/de/
	- www.pexels.com/de-de/
	- commons.wikimedia.org
	- cc0.oer-musik.de

• ...

• Suchfilter z. B. bei Google Bilder

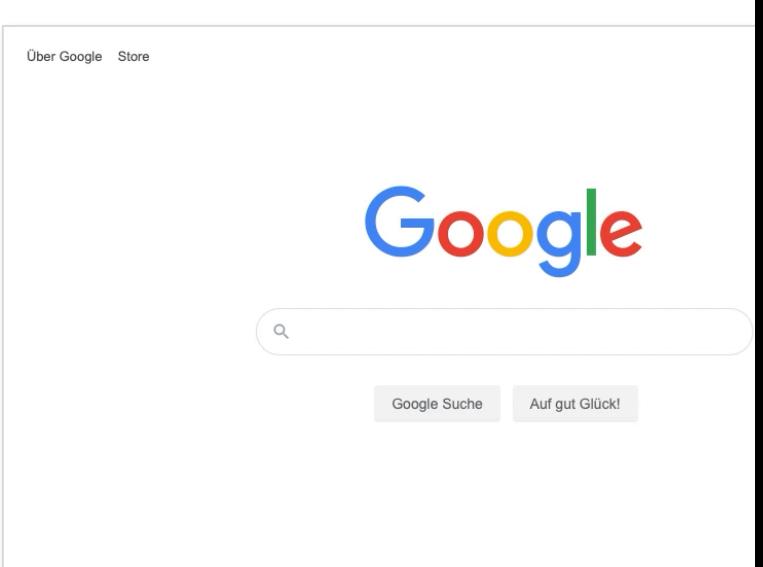

**Creative Commons (CC) Lizenzen**

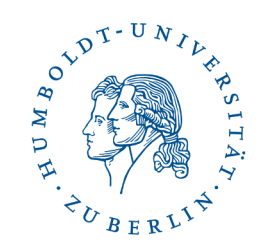

# **@creative**<br>Commons

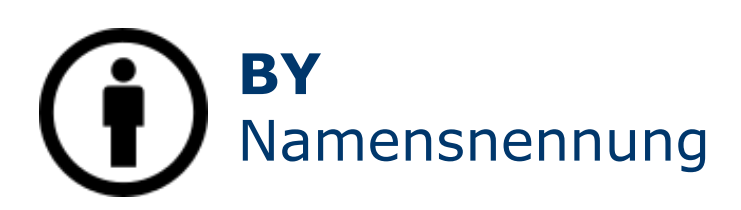

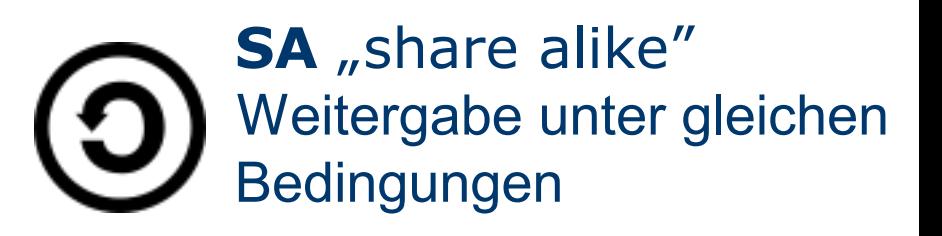

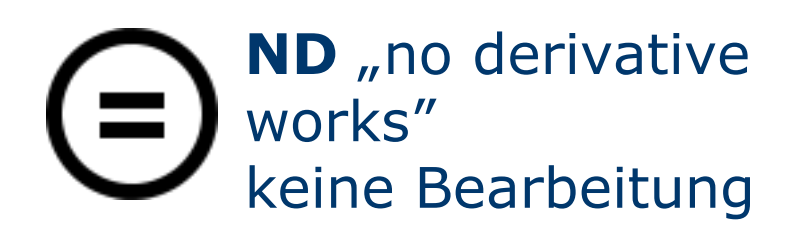

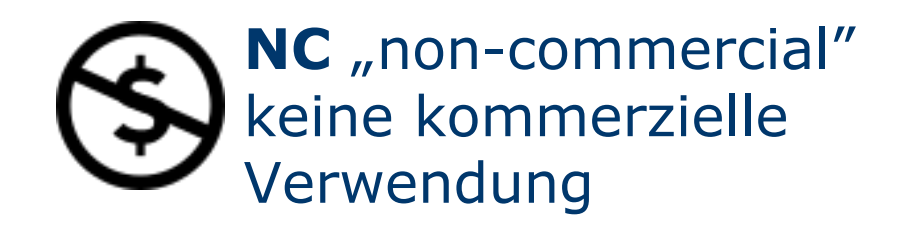

#### **Urheberrecht bei der Videoproduktion - CC-Lizenzen**

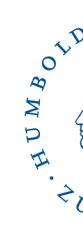

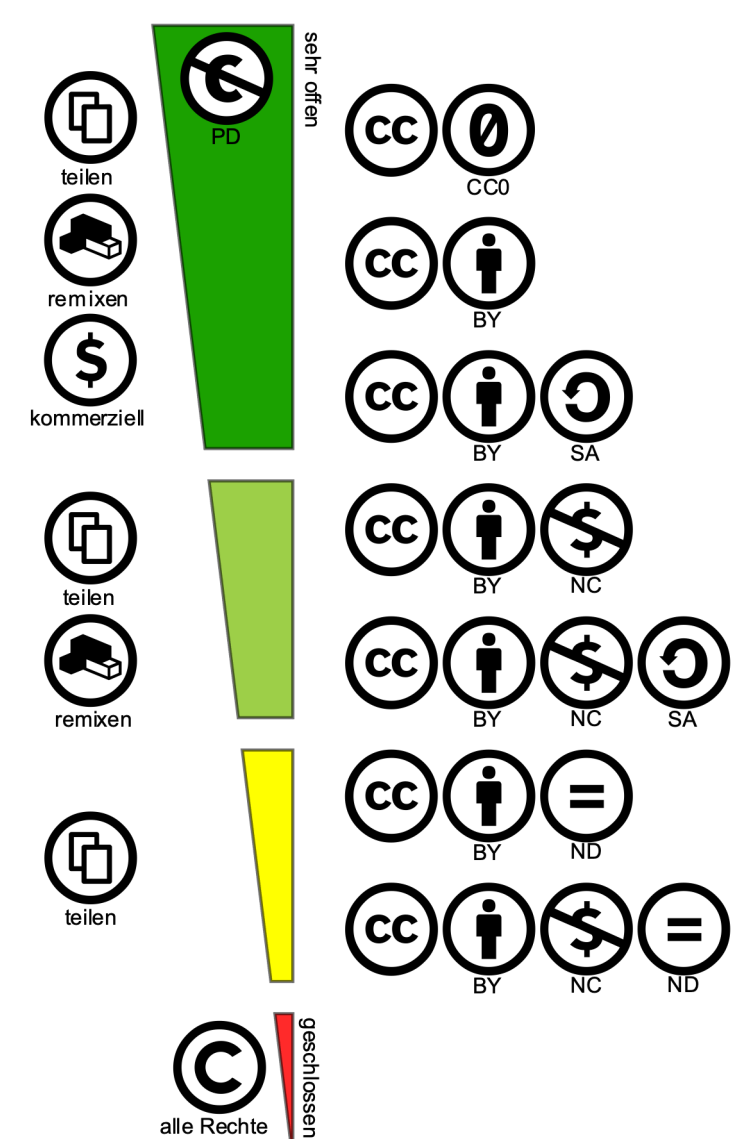

alle Rechte vorbehalten [Quellenangabe:](https://creativecommons.org/licenses/by-sa/4.0/) 

**Titel** (URL zur Quelle), **Autor**, Lizenz (mit URL zur Erklärung Lizenz)

#### Beispiel:

Medienrecht und Schule von Johannes Philipp lizenziert unt BY-SA 4.0 (oder URL ausschre https://creativecommons.org/ s/by-sa/4.0/)

## **Datenschutz bei der Videoproduktion**

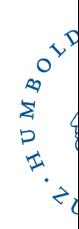

- Einwilligungserklärung der Erziehungsberechtigte Schüler\*innen zur Anfertigung von Videos im [Unterricht](https://datenschutz-schule.info/service-downloads/einwilligungen-schule-nrw/)
- Kei[n Na](https://creativecommons.org/licenses/by/4.0/deed.de)chteil durch Nichterteilung oder Widerruf  $\rightarrow$  Alternativen ohne Aufnahme der SuS

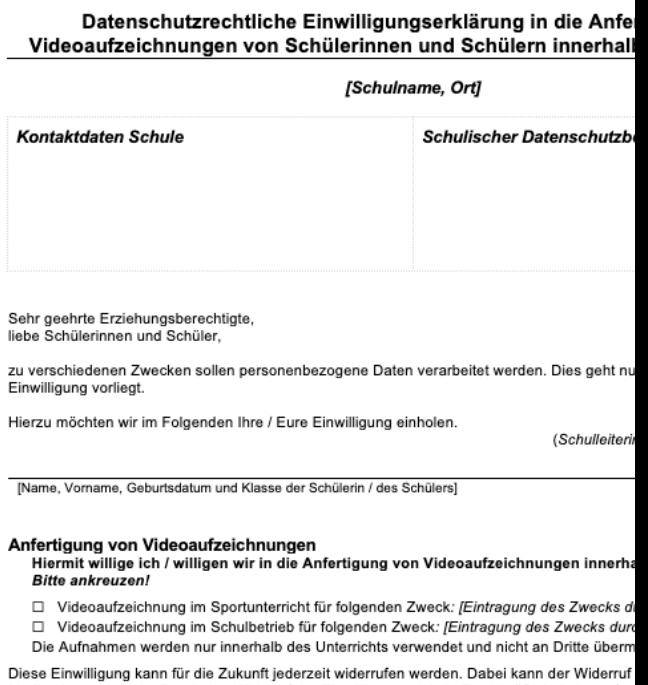

Medien bezogen sein. Durch den Widerruf der Einwilligung wird die Rechtmäßigkeit der aufgr zum Widerruf erfolgten Verarbeitung nicht berührt. Videoaufzeichnungen werden nach Abschl

#### **Datenschutz bei der Videoproduktion**

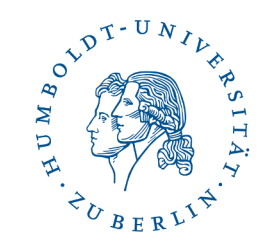

- Datenminimierung & Speicherbegrenzung: nur das nötigste und regelmäßig löschen
- Aufnahmen nicht an Dritte übermitteln
	- $\rightarrow$  Gesonderte Einwilligung für Veröffentlichungen
- Achtung: Keine Schülergeräte (BYOD-Prinzip) zur Aufzeichnung anderer Schüler\*innen verwenden!

#### **Was zeichnet gute Lernvideos aus?**

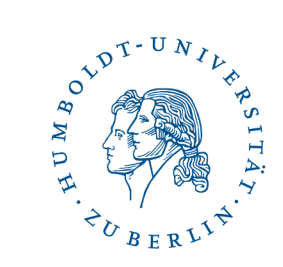

Nähe zum Lernenden

Sprachliche und inhaltliche **Verständlichkeit**

- Alltagsbezogene **Beispielvielfalt**
	- **Bilderreichtum**

**Aktivierung** (Aufgaben/Links) Klare Videostruktur

Klare **Abgrenzung** des **Lerninhalts** 

Genaue **Zielangaben**

**Zusammenfassung** zum Gelernten

Schwerpunkte betonen, Unwichtiges weglassen

~**2-5 min**, maximal 10 min Länge

Zeiteffiziente **Fertigung** 

> Vorbereitung: **Storyboard** mit Inhalt, Struktur und **Methodik**

Aufnahme: **Versprecher** o.ä. **hinnehmen**

Nachbereitung: Videobearbeitung aufs nötigste **reduzieren**

#### **Eigene Lernvideos erstellen:**

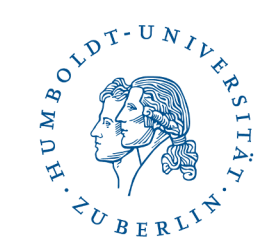

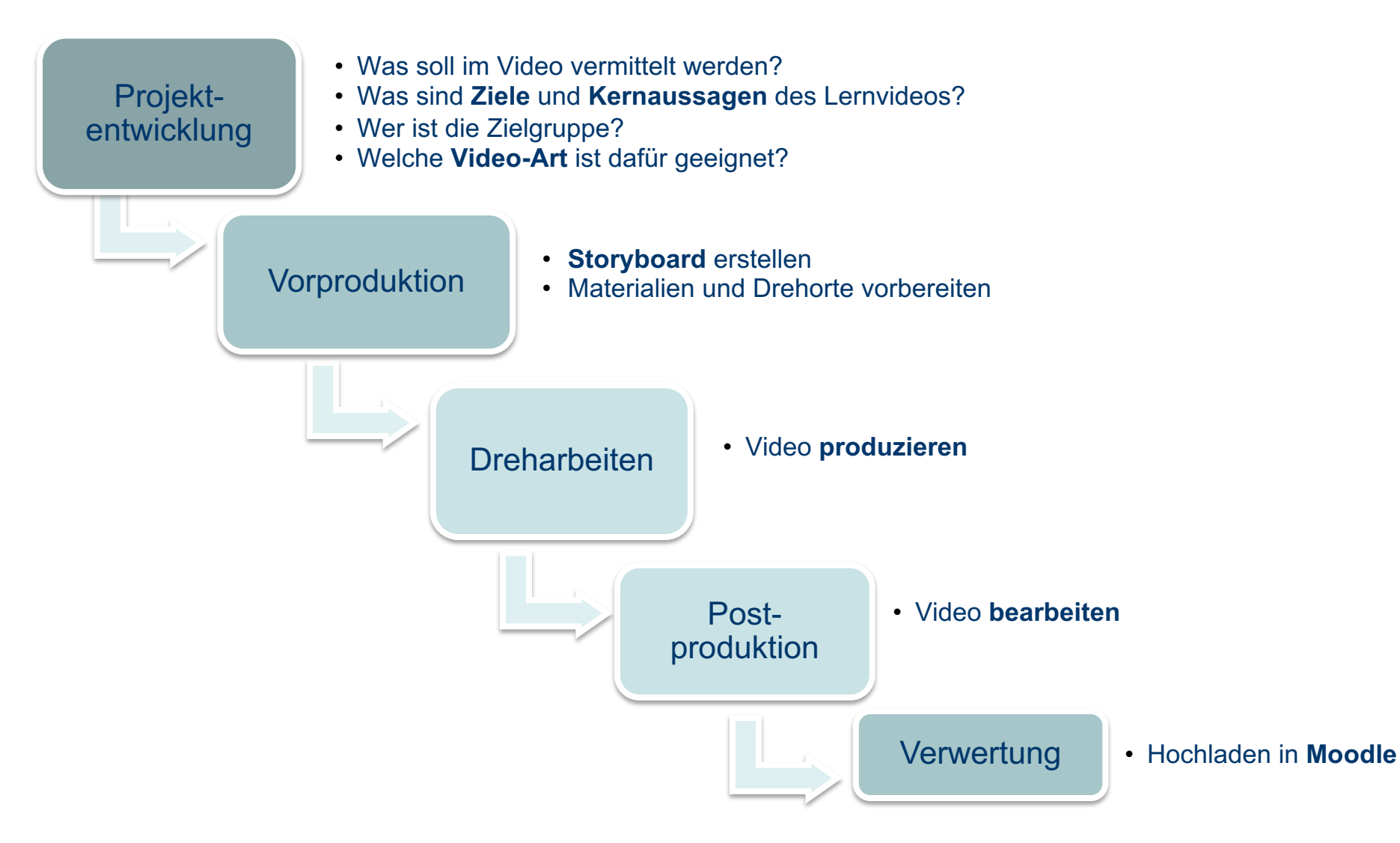

#### **Was ist ein Storyboard?**

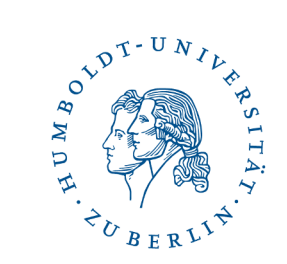

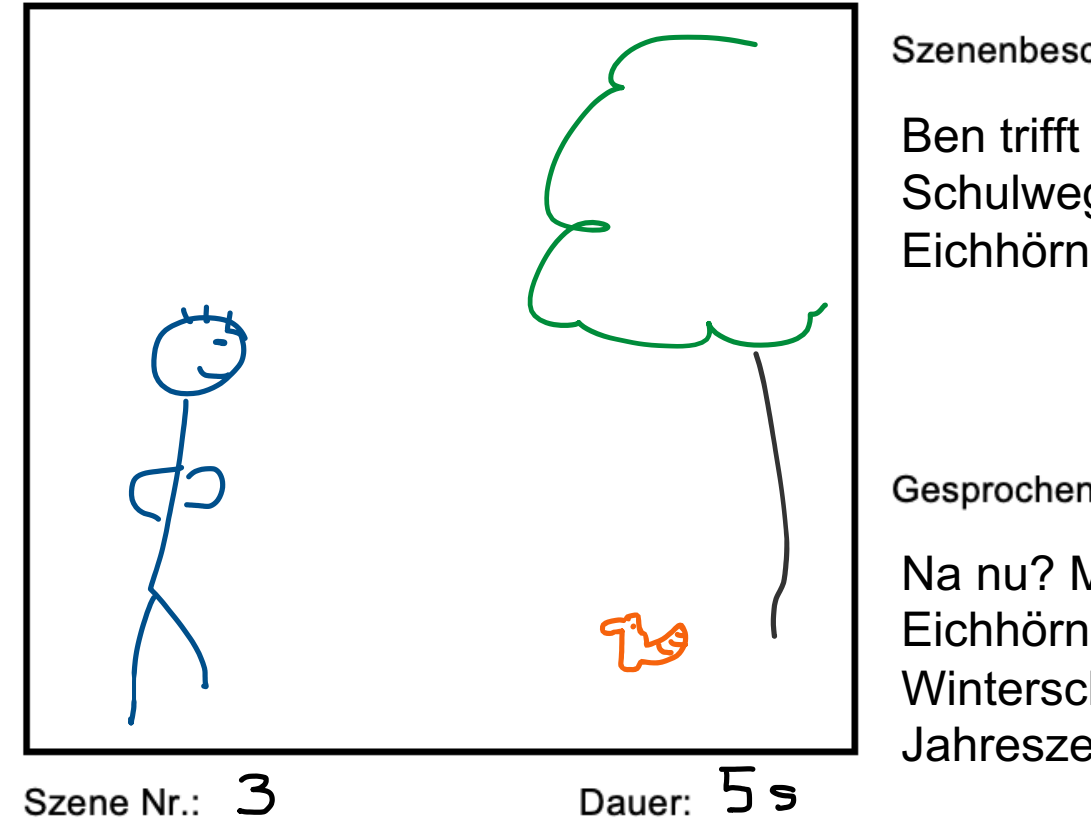

Szenenbeschreibung:

Ben trifft auf seinem Schulweg ein Eichhörnchen.

Gesprochener Text/Audio:

Na nu? Machen Eichhörnchen keinen Winterschlaf um diese Jahreszeit?

#### **Verschiedene Video-Stile**

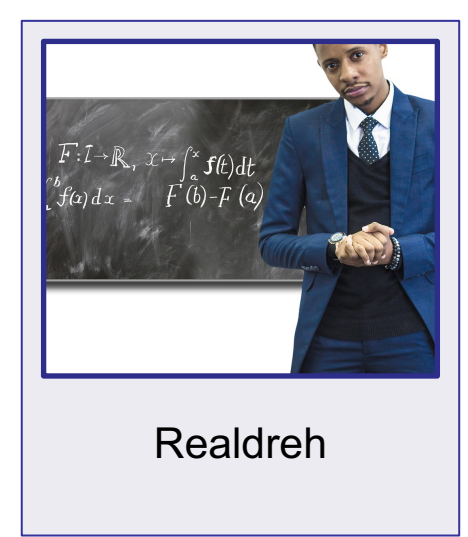

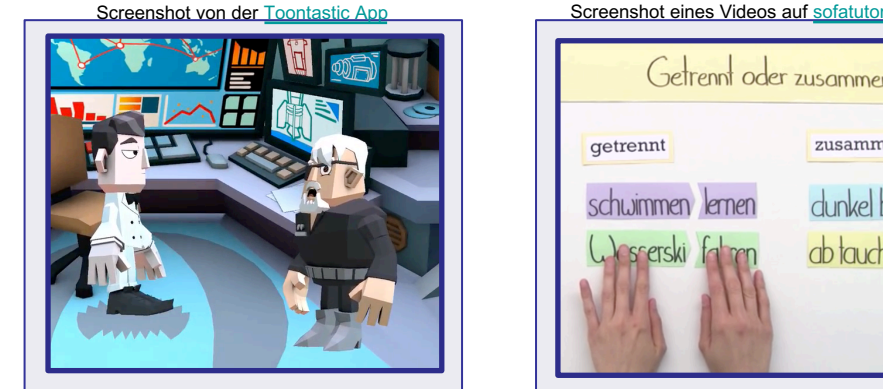

Animationen / | | Schiebe-Technik Simulationen

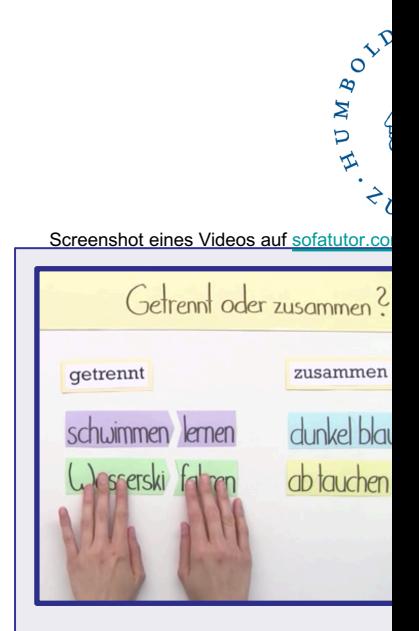

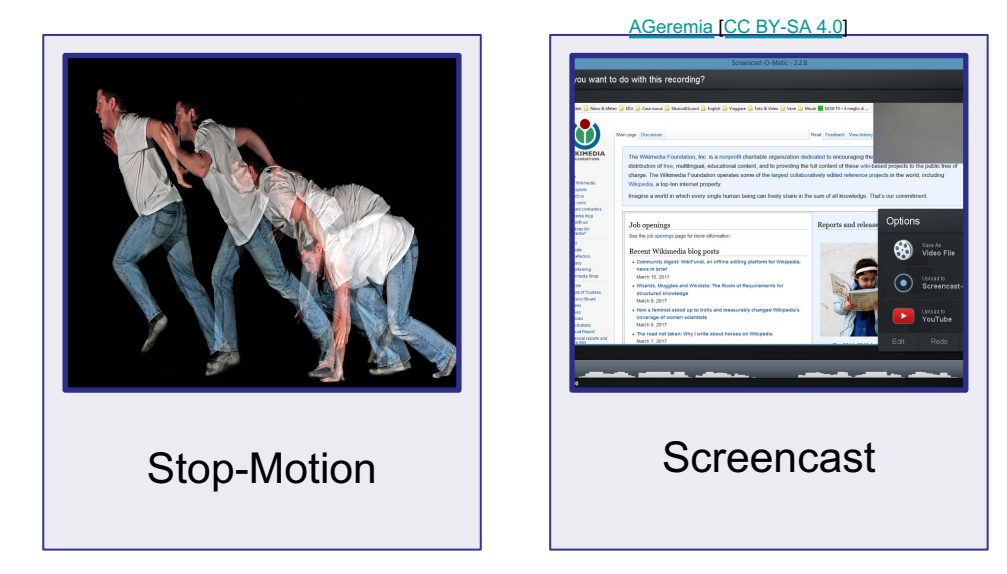

#### **Verschiedene Video-Stile**

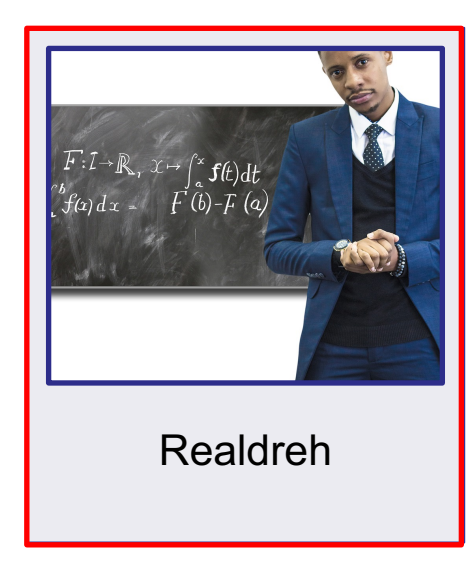

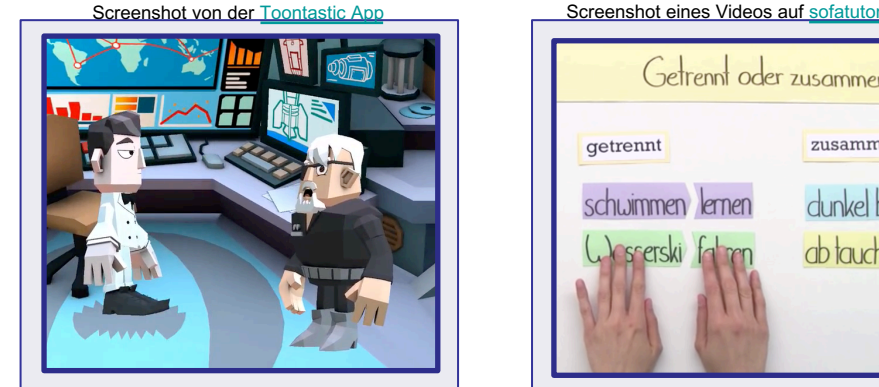

Animationen / | | Schiebe-Technik Simulationen

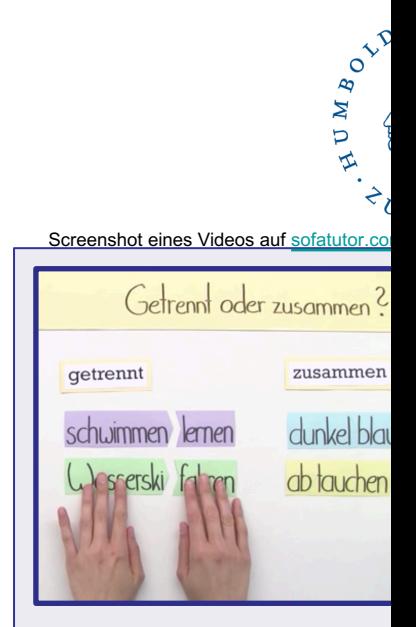

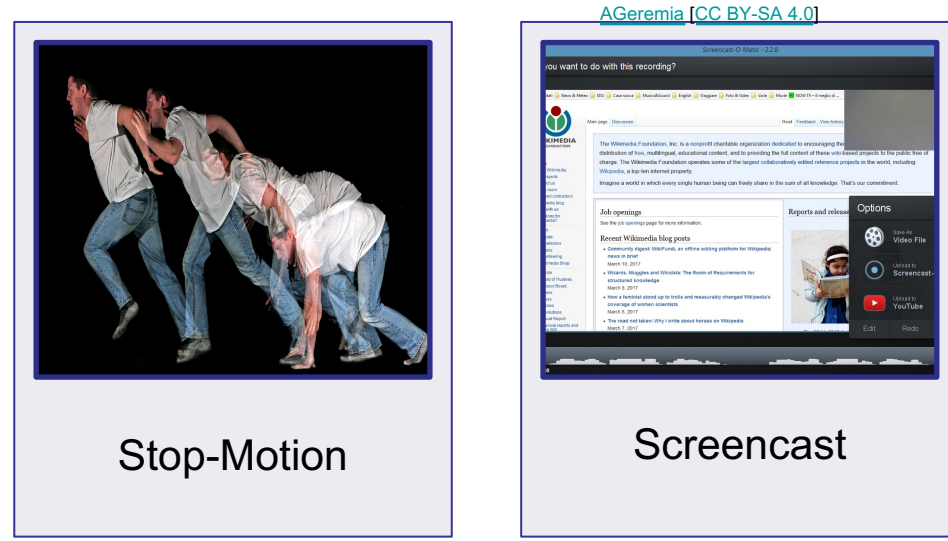

#### **Realdreh: z. B. Experimente filmen**

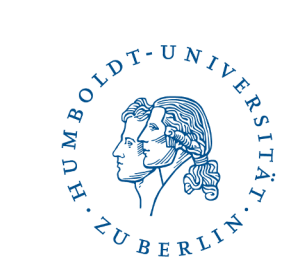

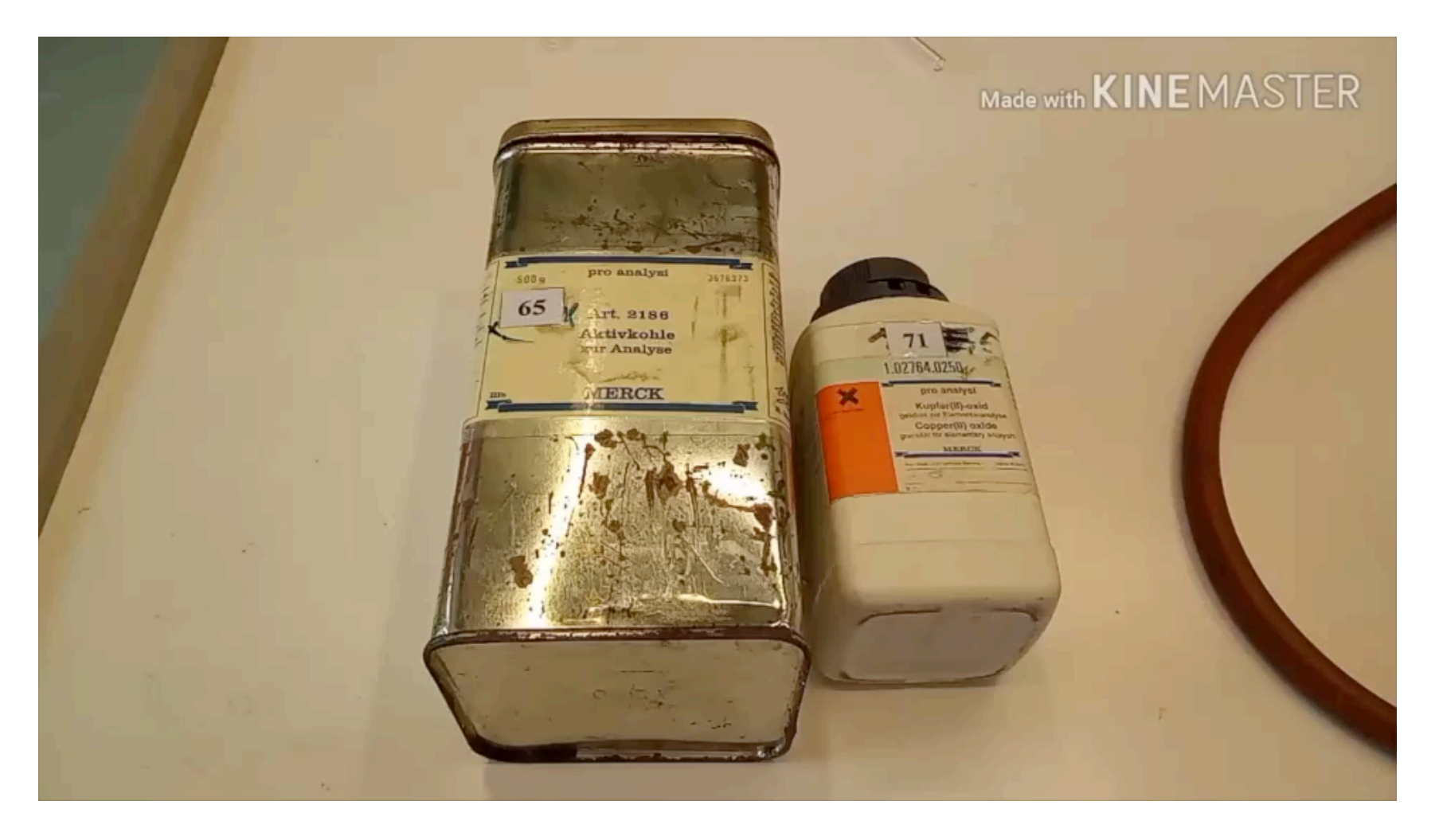

#### **Verschiedene Video-Stile**

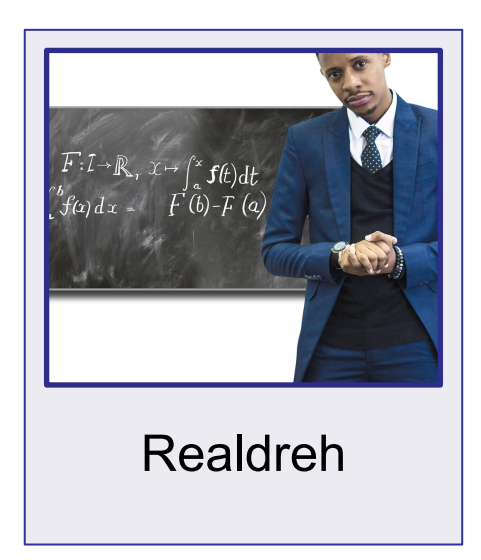

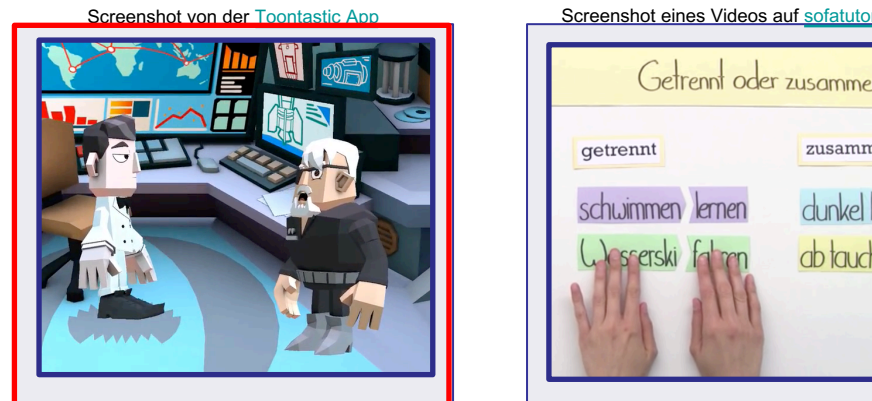

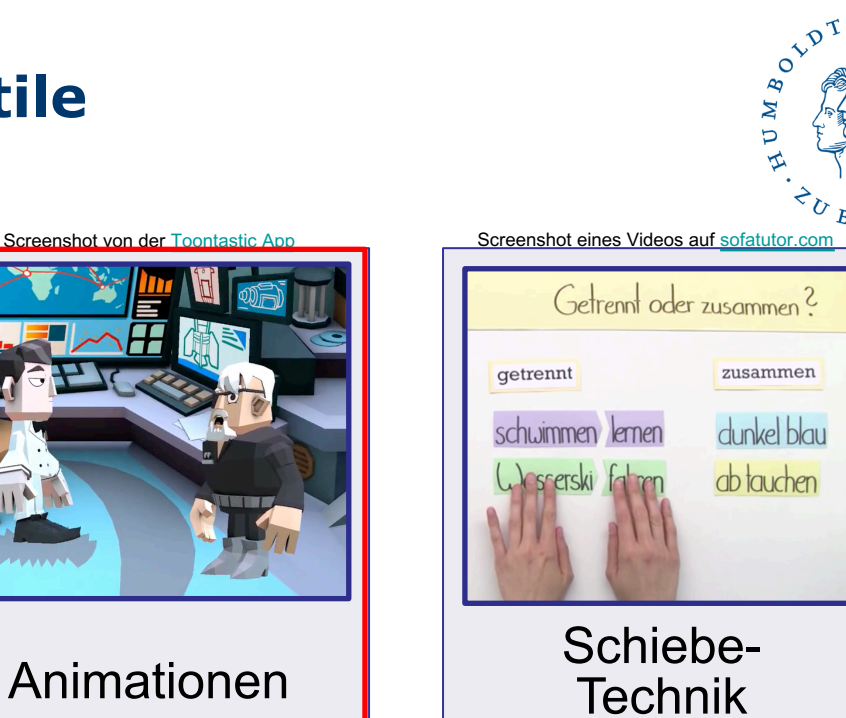

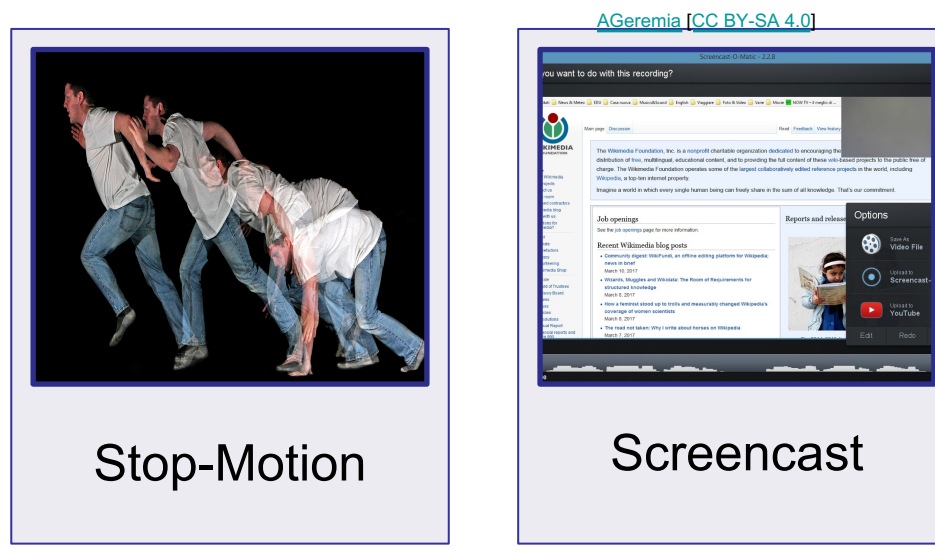

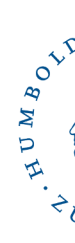

#### **Animierte Schiebetechnik mit www.mysimpleshow.com**

Erstellt auf www.mysimpleshow.com/de/paedagogisch/

#### **Verschiedene Video-Stile**

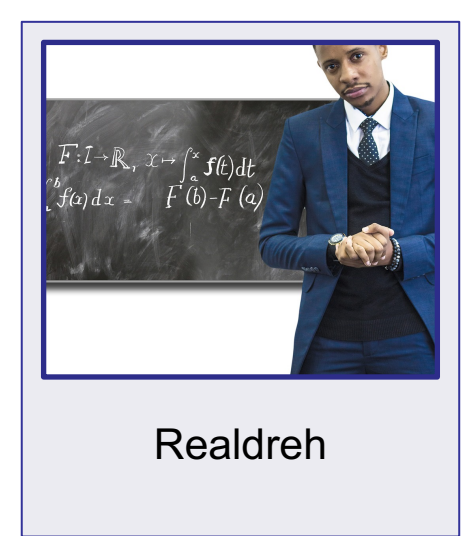

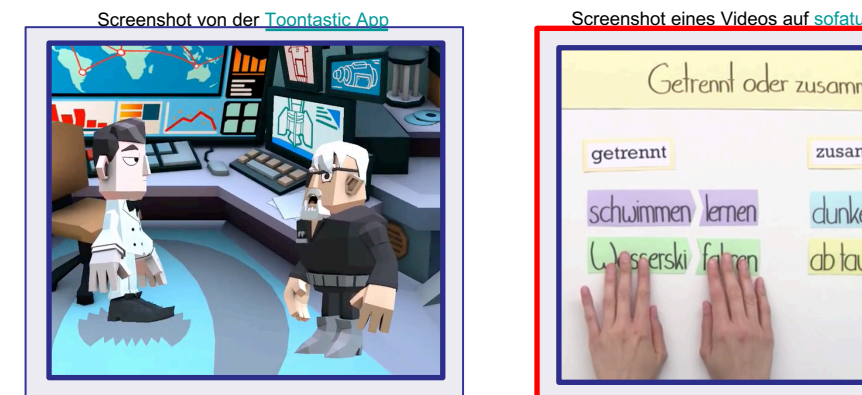

Animationen / | | Schiebe-Technik Simulationen

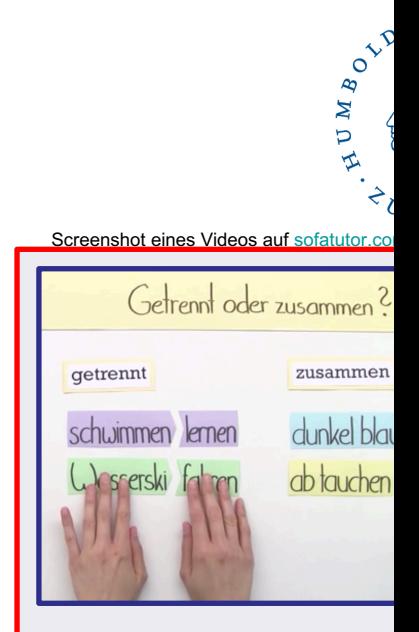

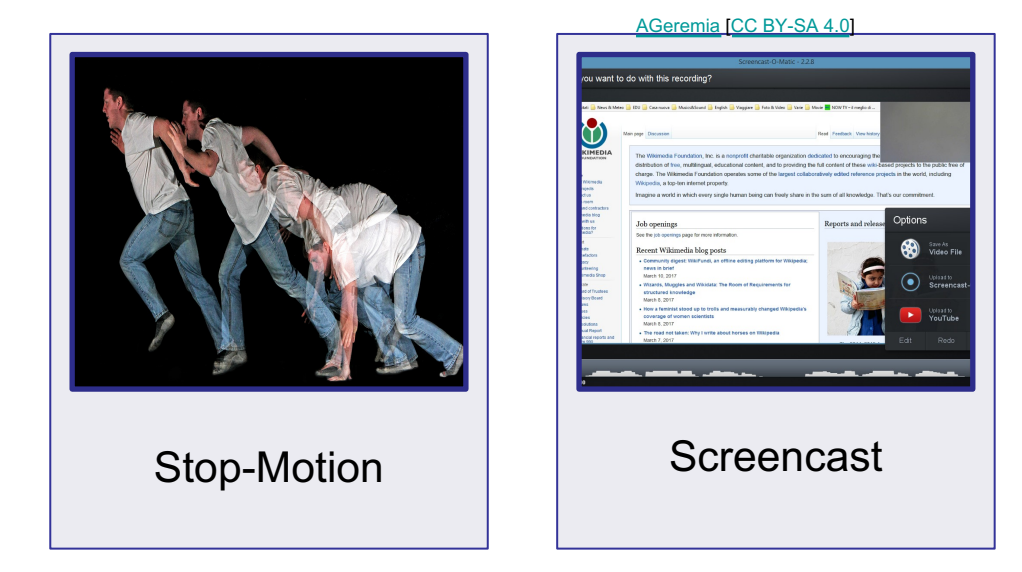

#### **Schiebe-/Lege-Technik**

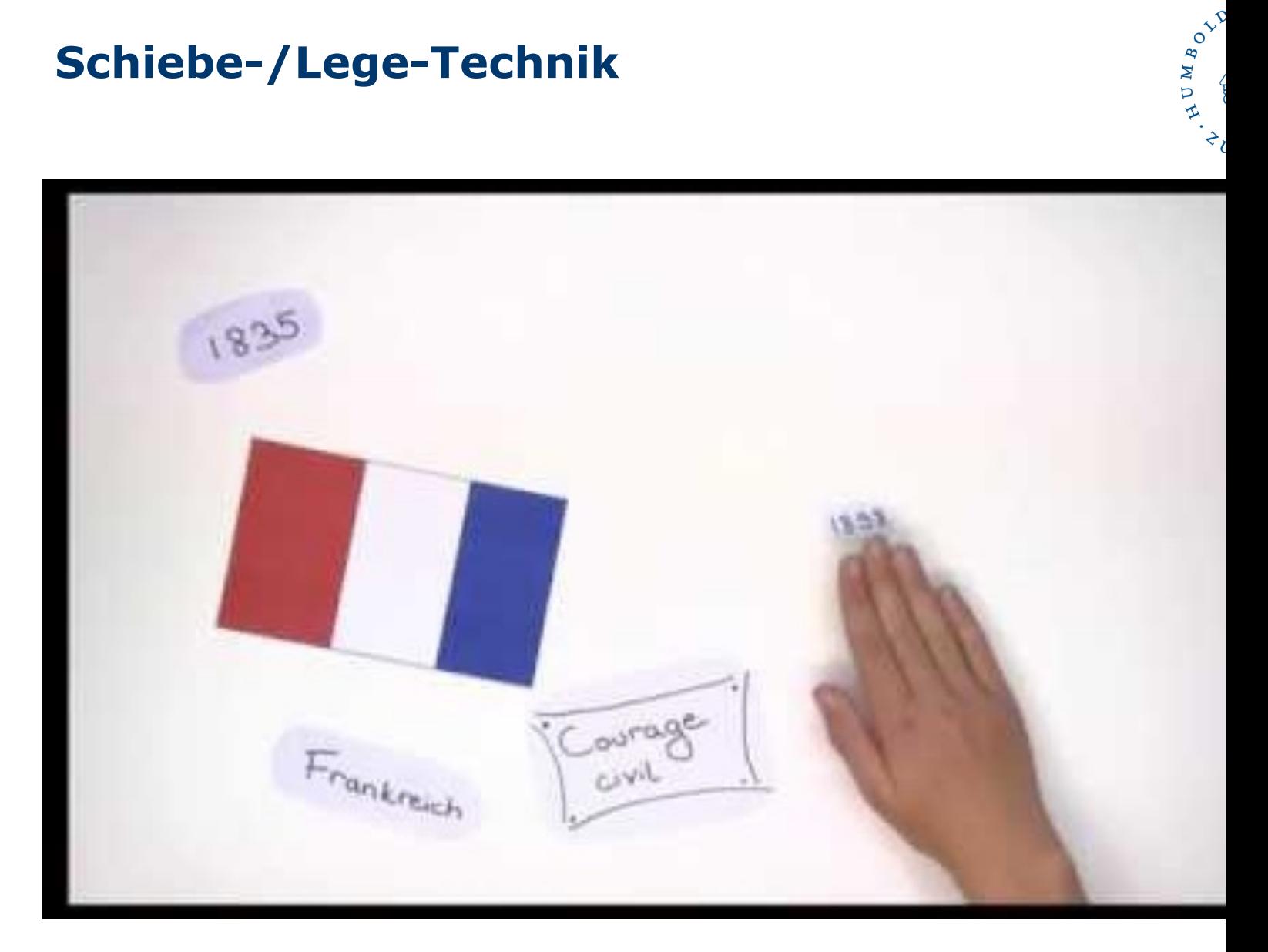

LERNVIDEO Zivilcourage HD von FGS Medien lizenziert unter CC BY

#### **Verschiedene Video-Stile**

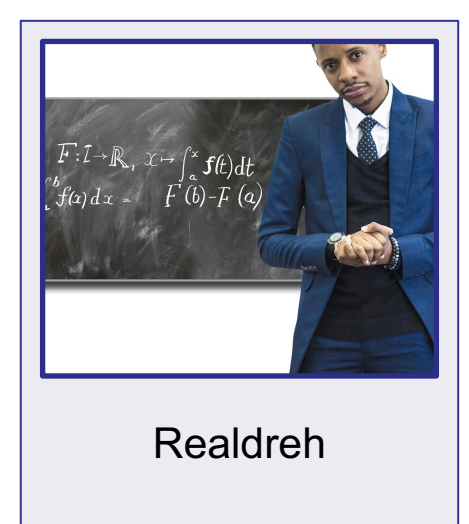

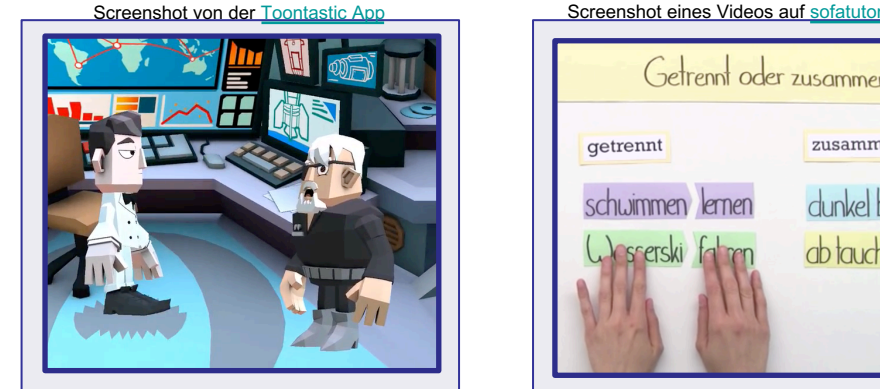

Animationen / | | Schiebe-Technik Simulationen

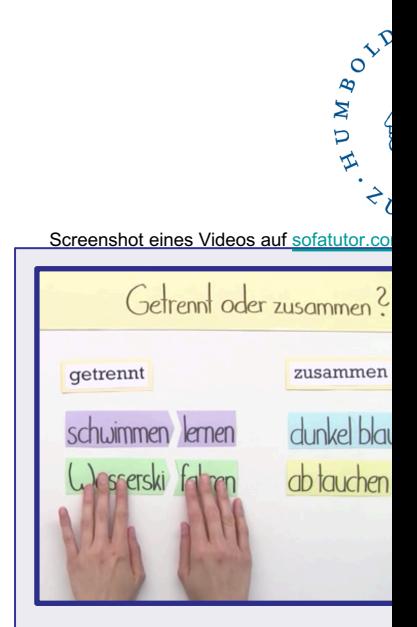

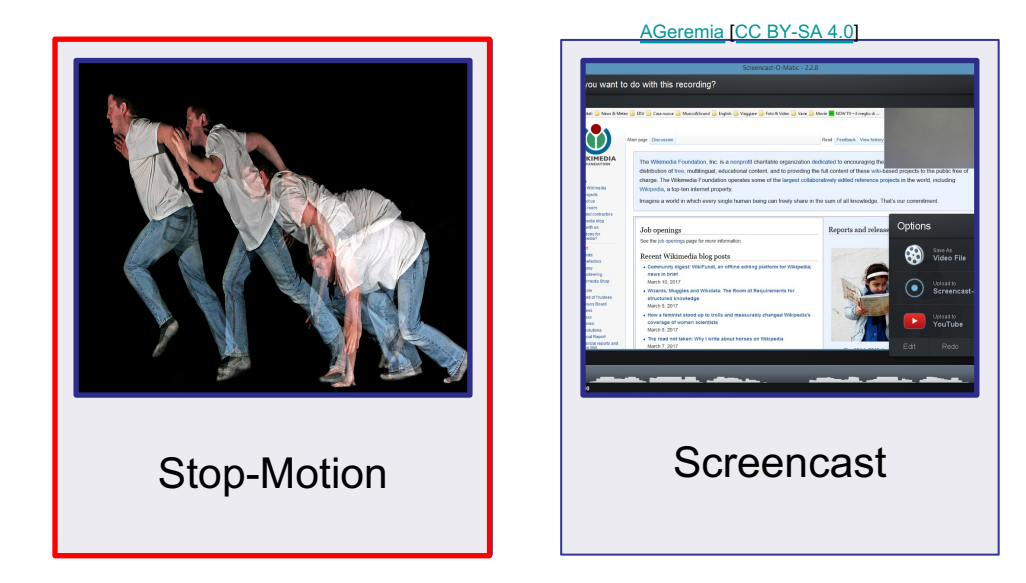

#### **Stop-Motion – Digitales Daumenkino z. B. mit der Stop Motion Studio App**

AUMBOLI

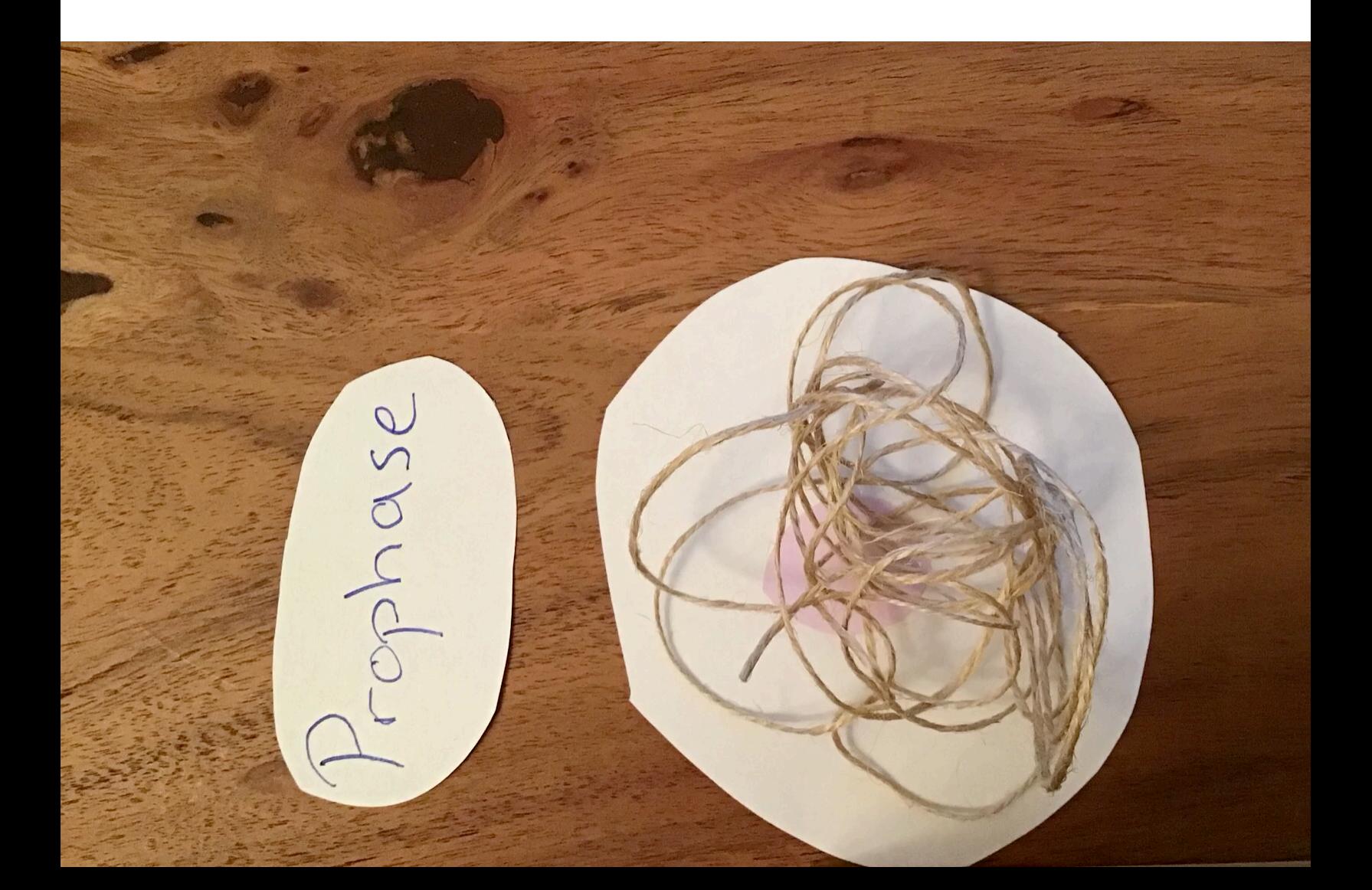

#### **Verschiedene Video-Stile**

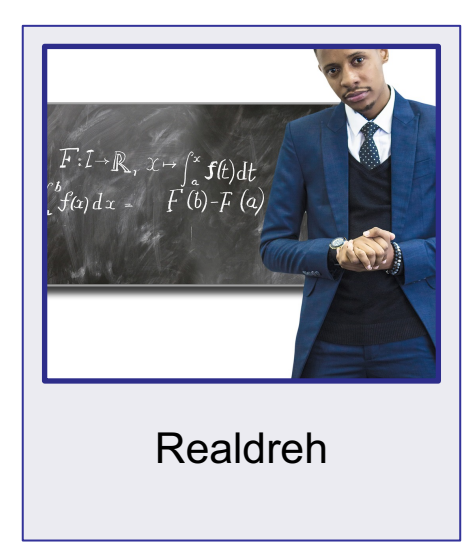

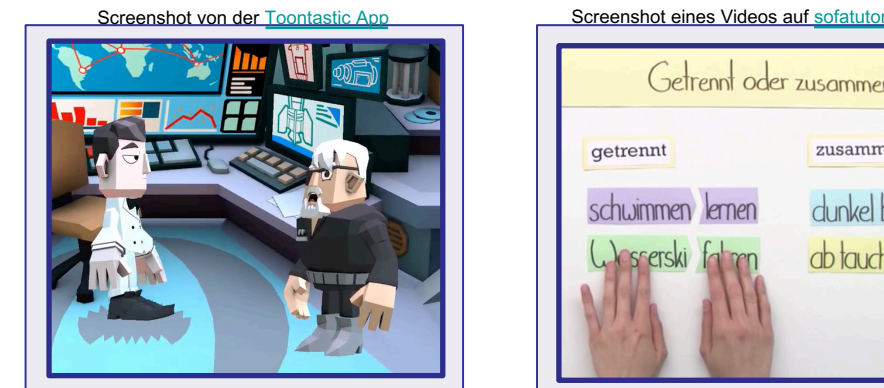

Animationen / | | Schiebe-Technik Simulationen

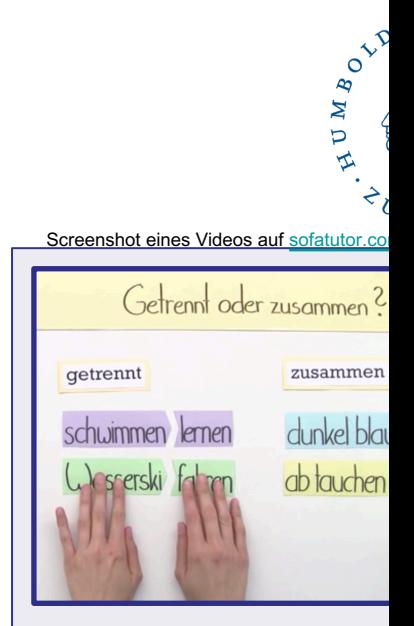

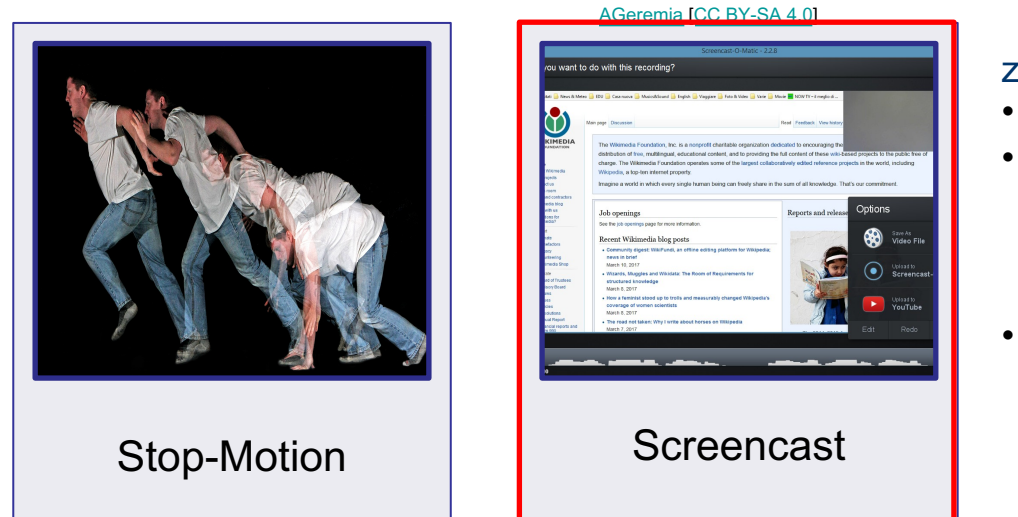

- z. B. mit
- $\cdot$  OBSS
- Vorinst Screen
	- Funktio Apple (
	- **Screen** matic

#### **Bildschirmaufnahme von einem Vortrag**

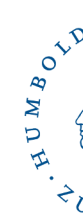

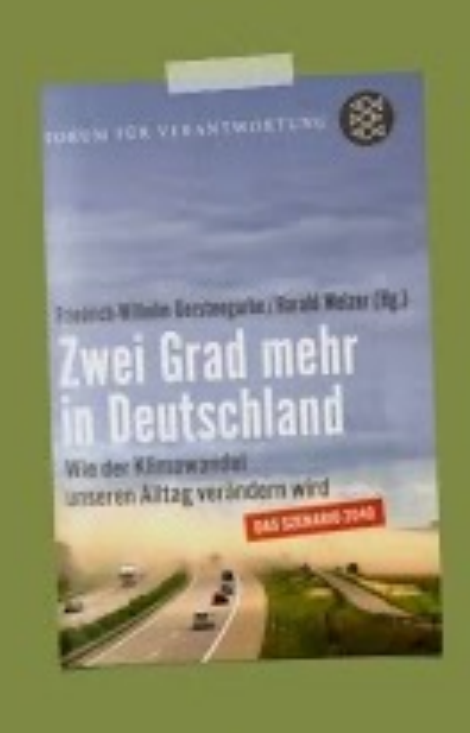

Friedrich-Wilhelm Gerstengarbe & Harald Welzer (I Iwei Grad meh

in Deutschland Wie der Klimawandel unseren Alltag verändern wird

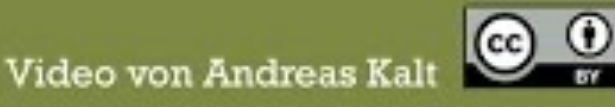

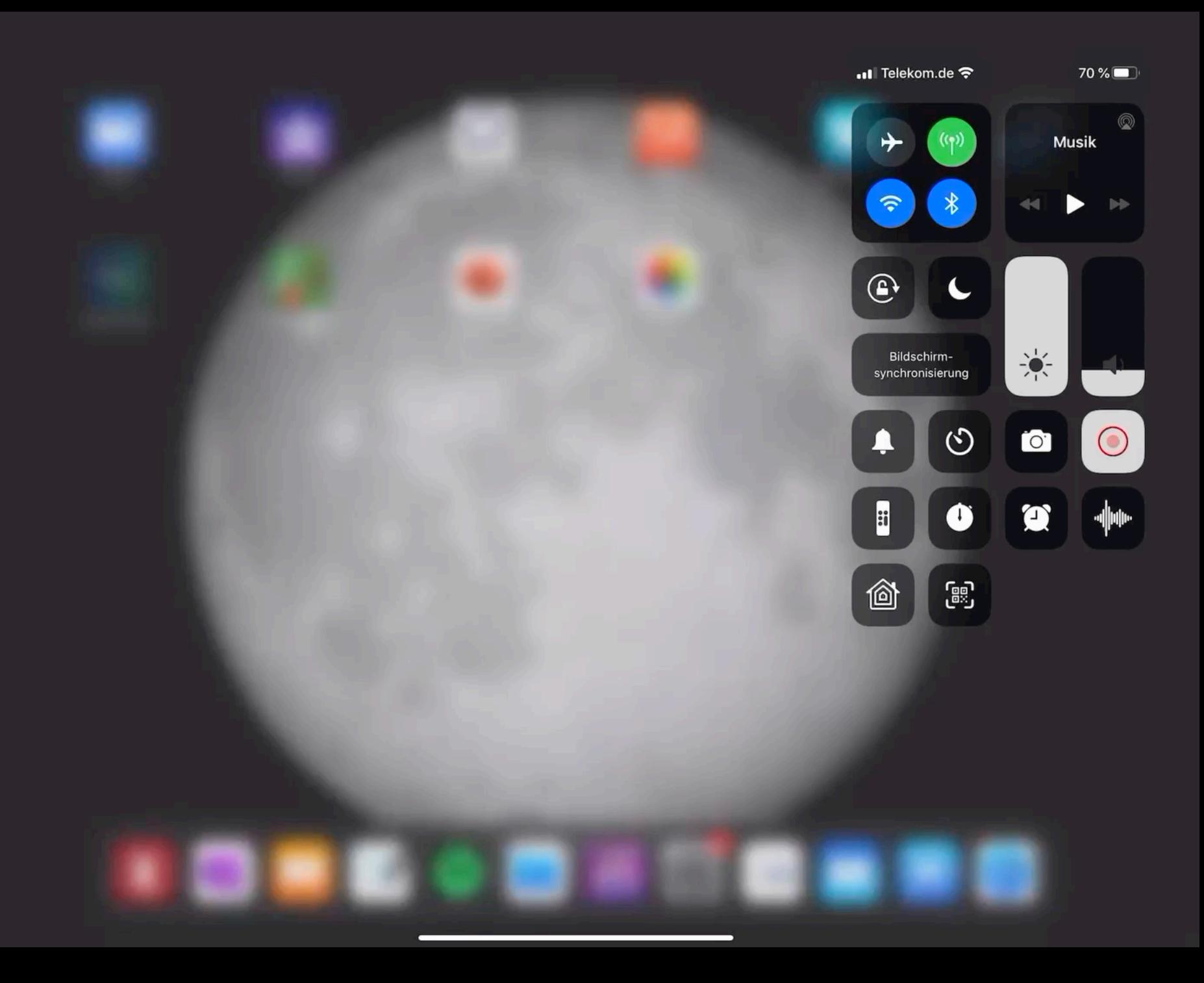

#### **Schülerinnen und Schüler als Produzenten - Vor- und Nachbereitung**

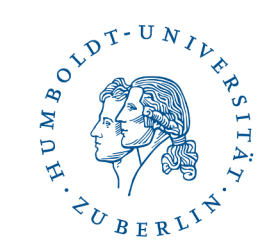

- Im Vorfeld zu bedenken
	- Zeitumfang
	- Mehrere Räume zur Videoaufnahme zur Verfügung stellen
	- Qualitätssicherung und Verbesserungsmöglichkeiten gewährleisten (längere Unterrichtssequenz)
	- Vorbereitete Arbeitsblatt- und Drehbuchvorlagen
	- Stative und Technik zur Verfügung stellen
	- Ggf. ausgedruckte Vorlagen, Knete, Playmobil-Figuren zur Verfügung stellen
	- Einführung in Datenschutz und Urheberrecht

#### **Ideen für mögliche Konzepte bei einer zweiten Welle**

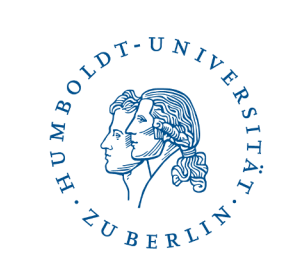

- Live-Streaming aus der Schule oder in die Schule
- Videoproduktion als Ersatz für Videokonferenzen
- Online-Unterricht mit Realexperiment SuS werten das Experiment zu Hause aus
- Gegenseitiges Feedback: Schülervideos von anderen Schülergruppen besprechen lassen - schriftliches Feedback mit Rückmeldung zu fachlichen, didaktischen, technischen und rechtlichen Aspekten

![](_page_41_Figure_0.jpeg)

# **E[mpfehlenswerte Literatur und Links](https://lehrerfortbildung-bw.de/st_digital/medienwerkstatt/multimedia/video-im-unterricht/index.htm)**

[Links zuletzt besucht am 29.10.2020]

#### Zum Thema Videoproduktion im Unterricht:

Stop-Motion-Videos im Unterricht von Dr. M. Krause lizenziert CC BY-NC-SA. www.digitale-medien.schule/videos.html

BUMBOY

- Medienwerkstatt: Video im Unterricht von Isabelle Evers lizenzi unter CC BY-NC-ND 3.0. lehrerfortbildungbw.de/st\_digital/medienwerkstatt/multimedia/video-imunterricht/index.htm
- Fleischer, T. & Nerdel, C. (2018). Selbst erstellte Lernvideos fü Chemieunterricht. Hamburg: Joachim Herz Stiftung Verlag. www.mint-digital.de/experimente/selbst-erstellte-lernvideos-fu den-chemieunterricht/

# **E[mpfehlenswerte Literatur und Links](https://open-educational-resources.de/)**

[Links zuletzt besucht am 29.10.2020]

#### Zum Th[ema Urhebe](https://creativecommons.org/licenses/by-sa/4.0/)rrecht und freie Lizenzen:

• [Medienrecht und Schule von Johannes Philipp li](https://einstiegoer.de/%3Futm_campaign=EduMail%2520f%C3%BCr%2520zeitgem%C3%A4%C3%9Fe%2520Bildung&utm_medium=email&utm_source=Revue%2520newsletter)zenziert unter C SA 4.0

AUMBOY

- Informationsstelle OER, ein Angebot des DIPF | Leibniz-Institut Bildungsforschung und Bildungsinformation: open-educationalresources.de
- Webseite von Creative Commons: de.creativecommons.net/was-
- Freie Lizenzen einfach erklärt von Bertelsmann Stiftung lizen unter CC BY-SA 4.0
- Einstieg in Open Educational Resources (OER) von Nele Hirsch lizenziert unter CC0 1.0

![](_page_44_Picture_0.jpeg)

![](_page_44_Picture_1.jpeg)

![](_page_44_Picture_2.jpeg)

#### **Vielen Dank für Ihre Teilnahme!**

![](_page_45_Picture_0.jpeg)

#### **Kontakt[daten](mailto:mina.ghomi@hu-berlin.de)**

![](_page_45_Picture_2.jpeg)

• **Mina Ghomi** 

Wissenschaftliche Mitarbeiterin

Institut für Informatik

Humboldt-Universität zu Berlin

- E-Mail: mina.ghomi@hu-berlin
- Tel: 030 2093 41117
- Web: https://hu.berlin/mina-g

#### **Wir freuen uns über Ihr Feedback!**

![](_page_46_Picture_1.jpeg)

**Besuchen Sie** 

# www.menti.com

![](_page_46_Picture_4.jpeg)

Geben Sie den Code ein

22 19 26 3

![](_page_46_Picture_7.jpeg)

oder nutzen Sie den QR-Code

#### **Qu[ellen](https://kw.uni-paderborn.de/fileadmin/fakultaet/Institute/erziehungswissenschaft/Schulpaedagogik/ICILS_2018__Deutschland_Berichtsband.pdf)**

![](_page_47_Picture_1.jpeg)

Drossel, K., Eickelmann, B., Schaumburg, H., & Labusch, A. (2019). N digitaler Medien und Prädiktoren aus der Perspektive der Lehrerinn Lehrer im internationalen Vergleich. In Eickelmann, B., Bos, W., G [J., Goldhammer, F., Schaumburg, H., S](http://www.mpfs.de/studien/jim-studie/2019/)chwippert, K., Senkbeil, M. Vahrenhold, J. (Hrsg.): *ICILS 2018 #Deutschland. Computer-und*  informationsbezogene Kompetenzen von Schülerinnen und Schüler *zweiten internationalen Vergleich und Kompetenzen im Bereich Computational Thinking* (S. 205-240). Online-Dokument: https://l paderborn.de/fileadmin/fakultaet/Institute/erziehungswissenschaf paedagogik/ICILS 2018 Deutschland Berichtsband.pdf [29.10.2 Medienpädagogischer Forschungsverbund Südwest [mpfs] (2019). JIM 2019. Jugend, Information, Medien. Basisuntersuchung zum Medienumgang 12- bis 19-Jähriger in Deutschland. Stuttgart: Medienpädagogischer Forschungsverbund Südwest. Online-Dokum www.mpfs.de/studien/jim-studie/2019/ [29.10.2020].